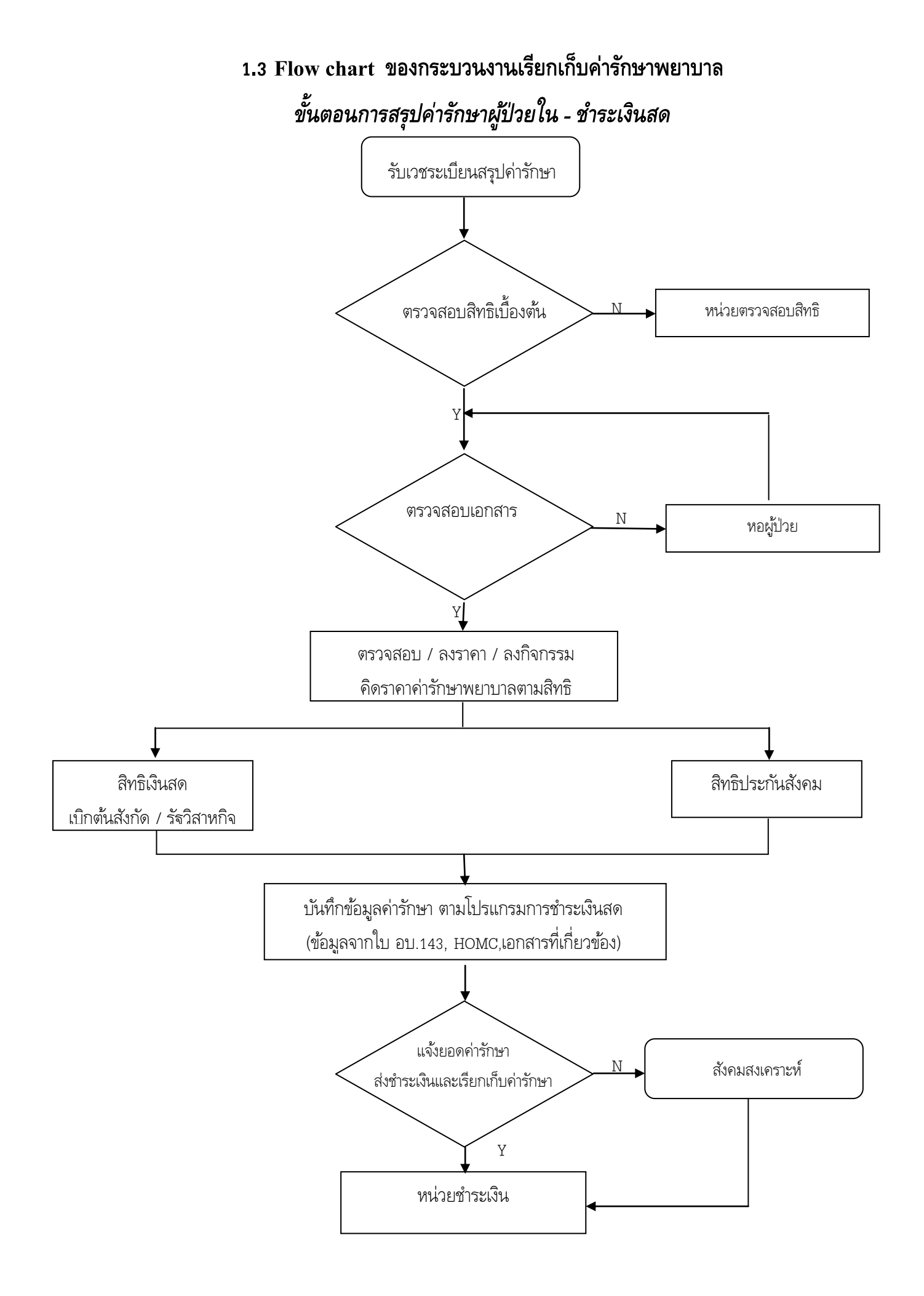

### **Flow Chart การเรียกเก็บ สิทธิ์พรบ.รถ/ประกนัอุบัตเิหตุ/ประกนั ช ี วติ**

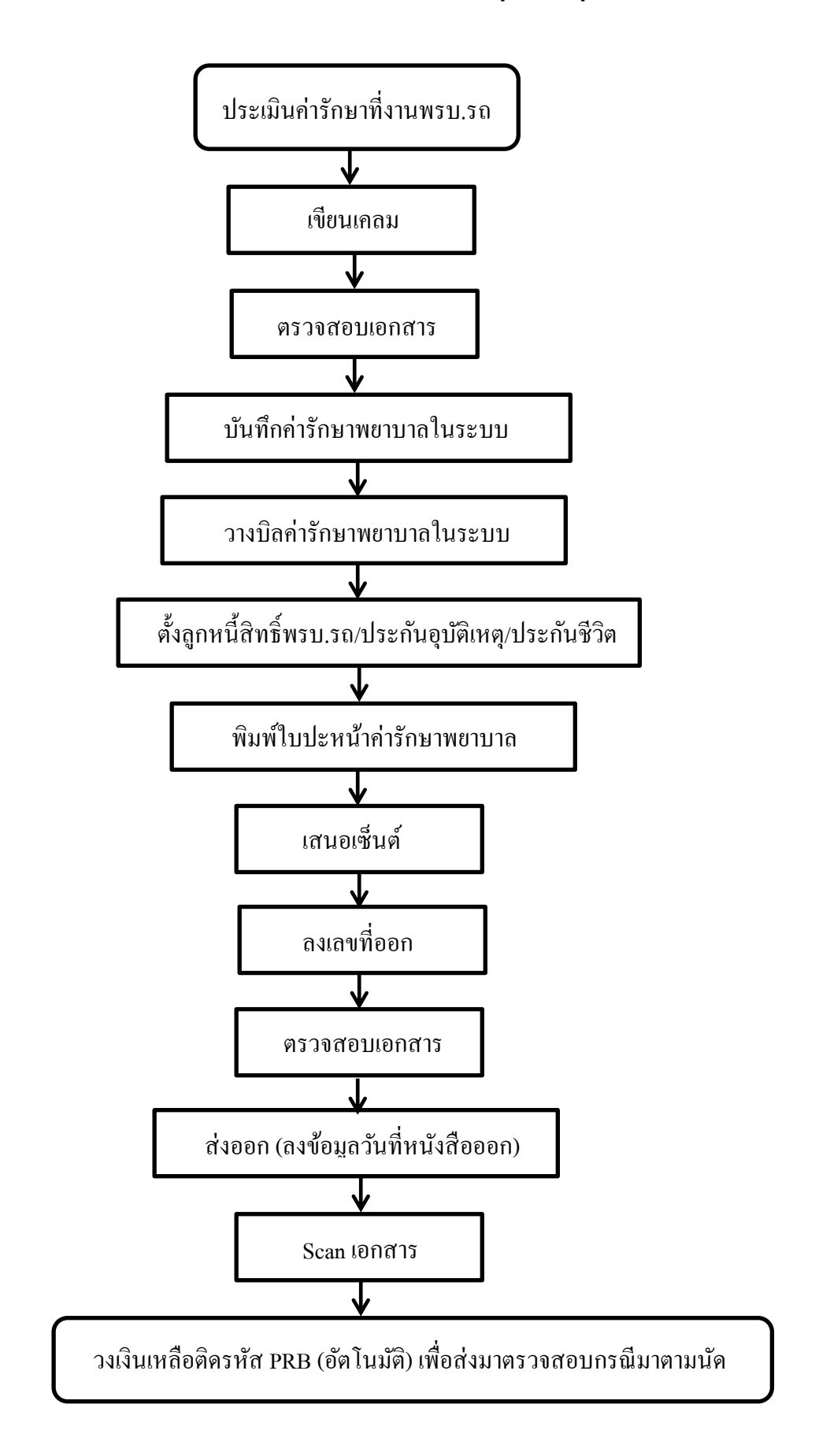

**Flow chart งานเรียกเก็บผู้ป่วยนอกต่างจังหวัด สิทธิประกันสุขภาพบุคคลผู้มีปัญหาสถานะและสิทธิ**

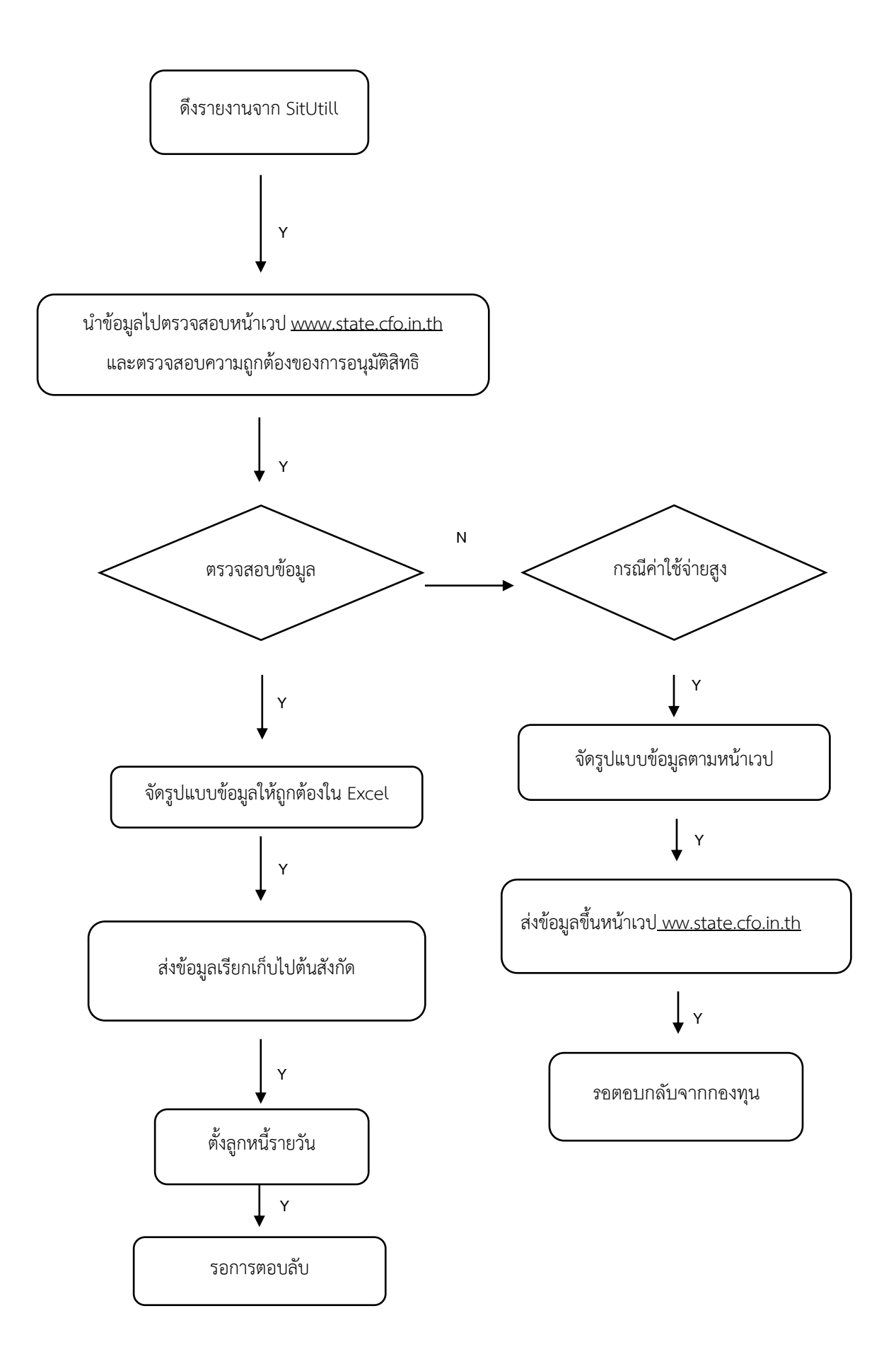

#### **Flow chart งานเรียกเก็บผู้ป่วยนอกต่างจังหวัด สิทธิประกันสุขภาพแรงงานต่างด้าว**

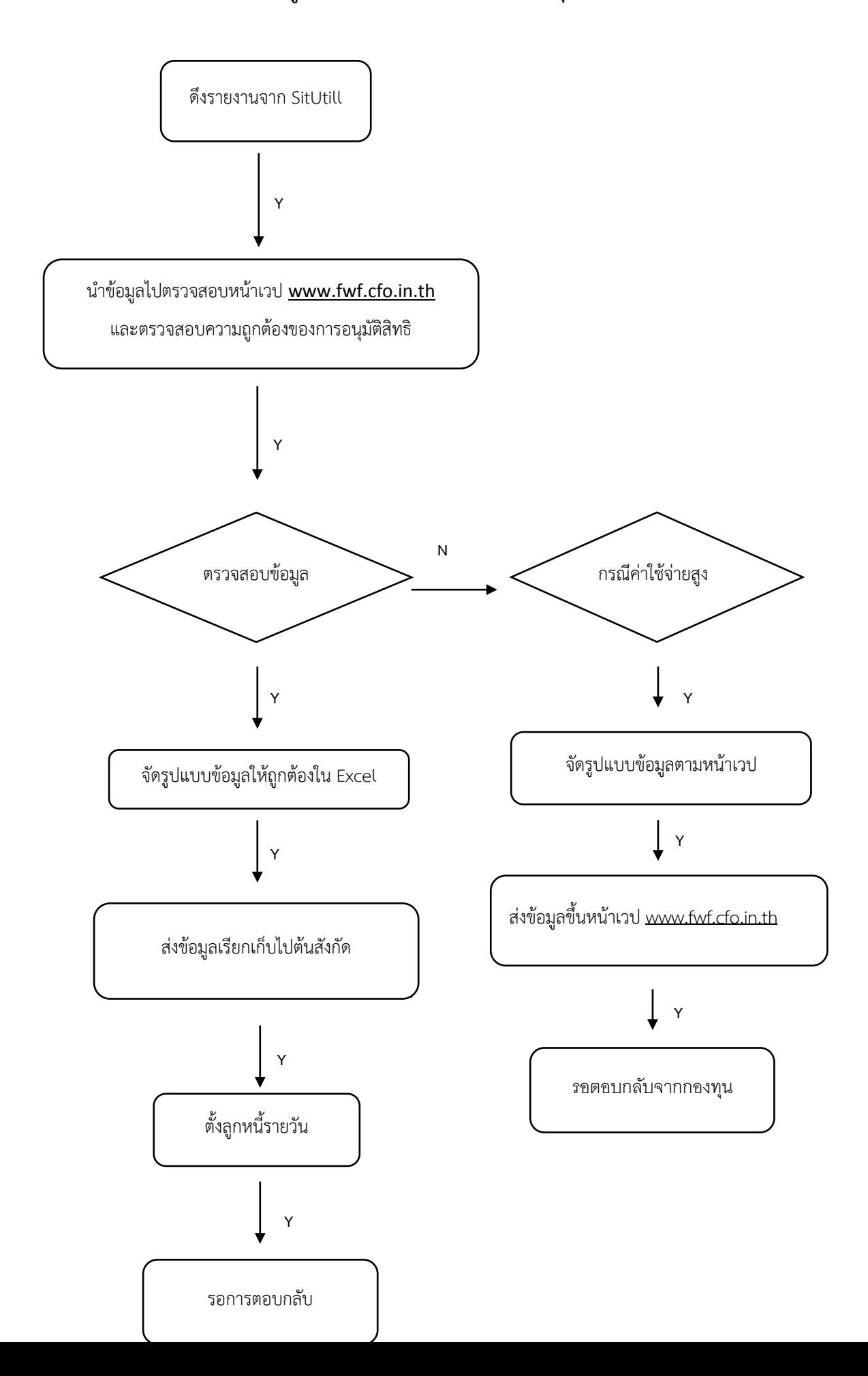

## Flow Chart ศูนย์จัดเก็บรายได้และบริหารลูกหนี้

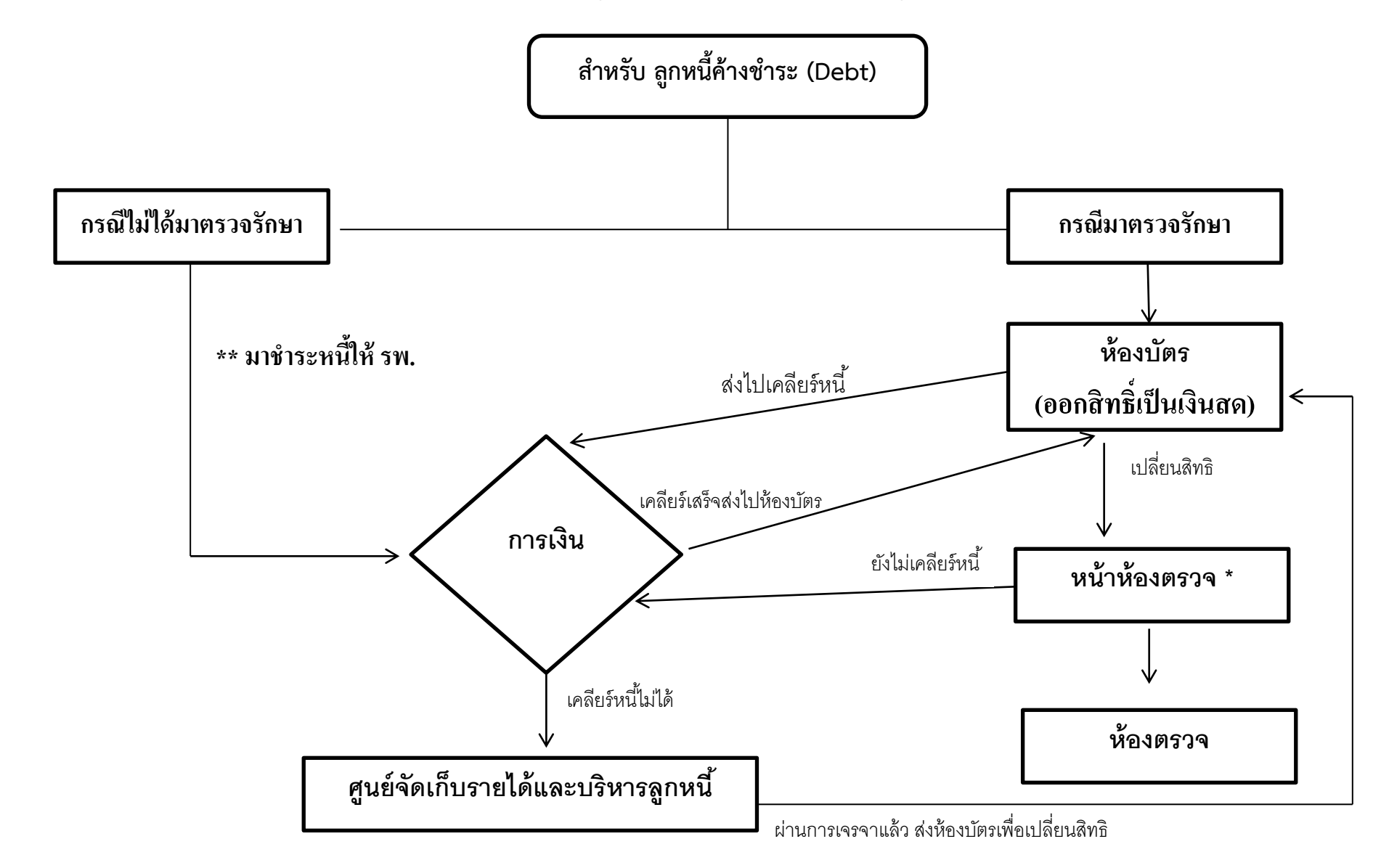

**\*\* กรณไีม่ได้มาตรวจรักษา อยู่ระหว่างพฒั นาระบบช าระเงิน \*กรณฉีุกเฉิน แพทย**

**์ ลงความเห็นว่าฉุกเฉินจึงจะเปลยี่ นสิทธิได ้**

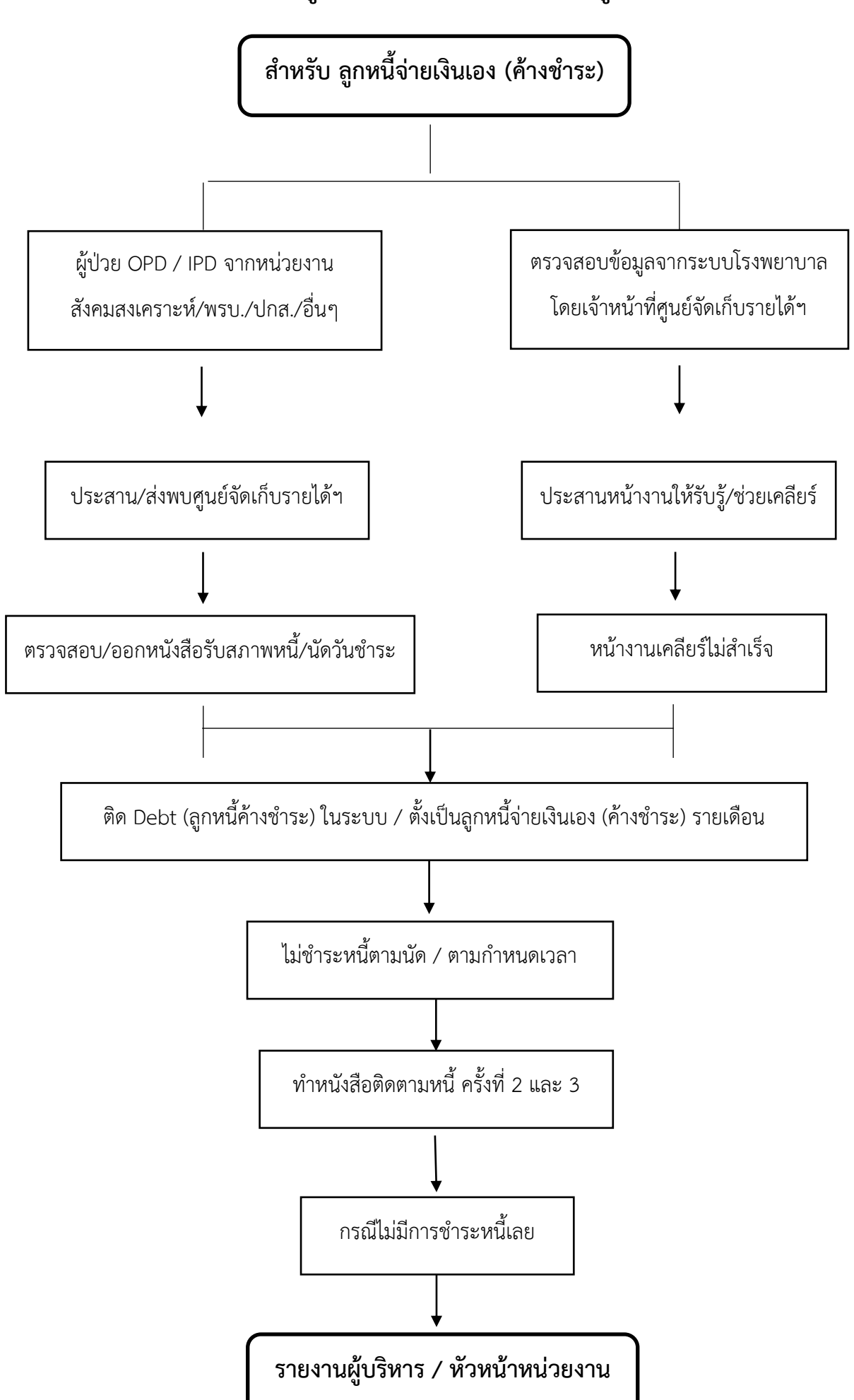

### **Flow chart ศูนย์จัดเก็บรายได้และบริหารลูกหนี้**

#### **Flow chart ศูนย์จัดเก็บรายได้และบริหารลูกหนี้**

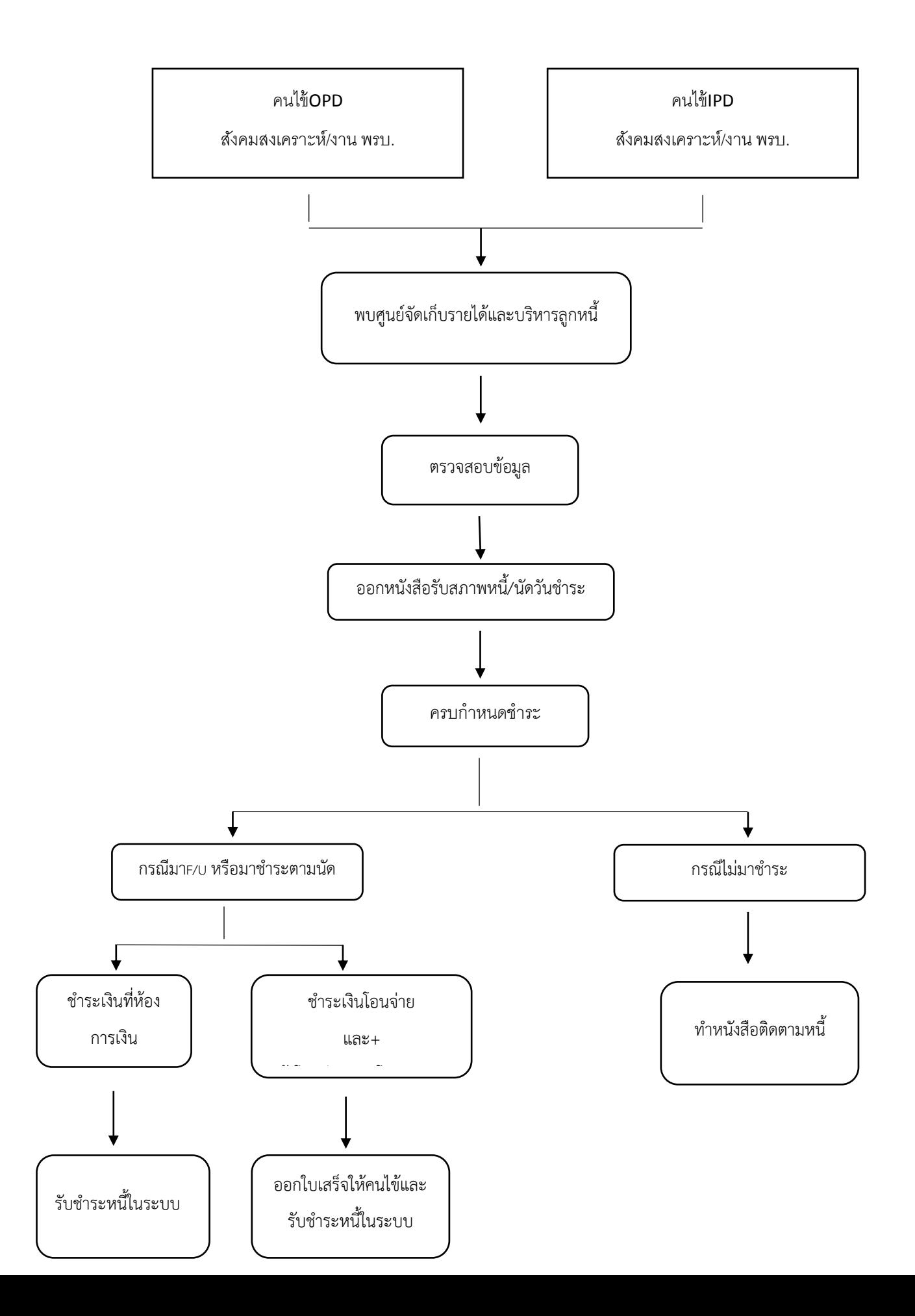

#### **ขั้นตอนการส่งข้อมูลเรียกเก็บสิทธิประกันสุขภาพถ้วนหน้า กรณีผู้ป่วยนอกส่งต่อข้ามจังหวัด**

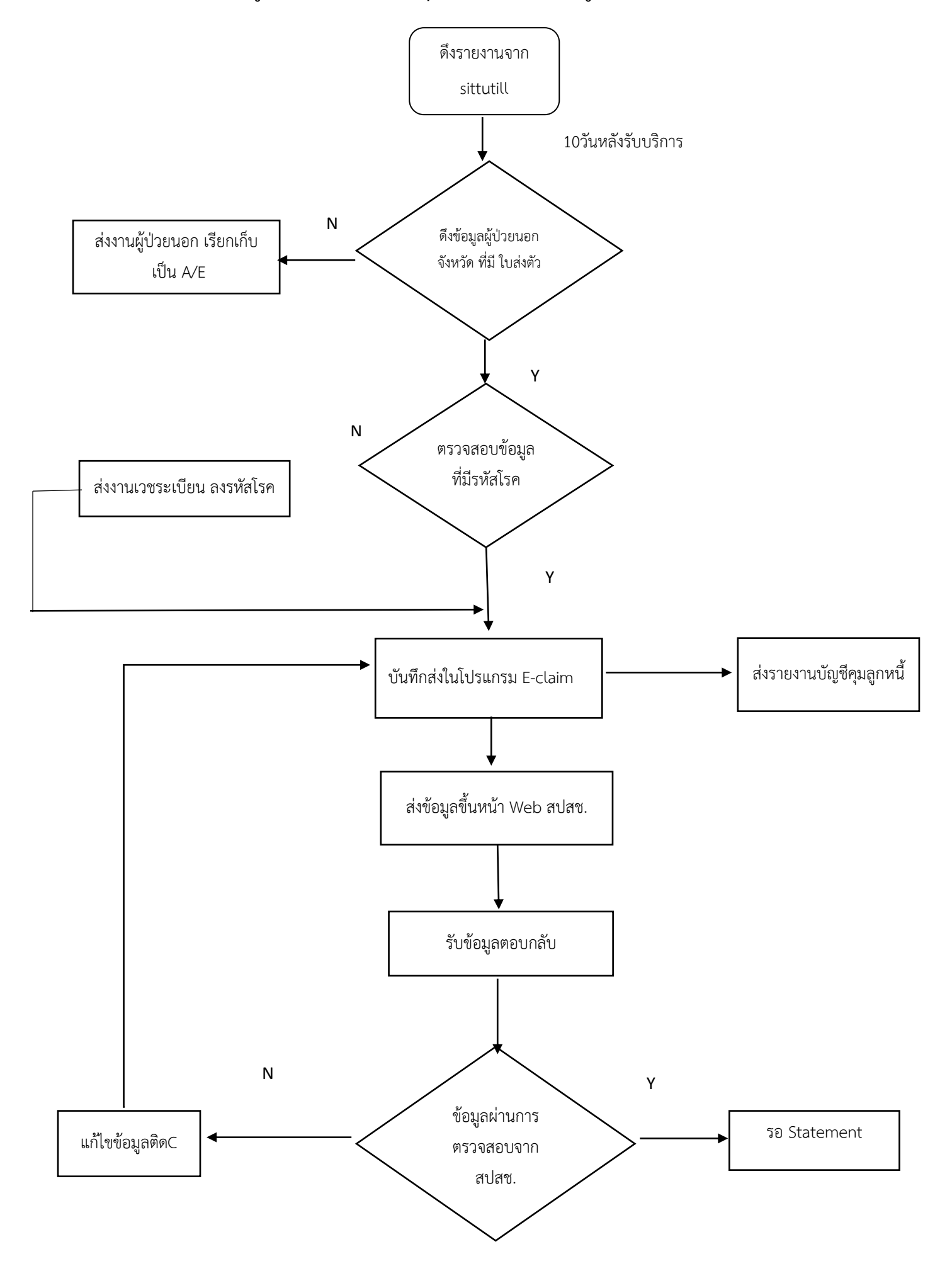

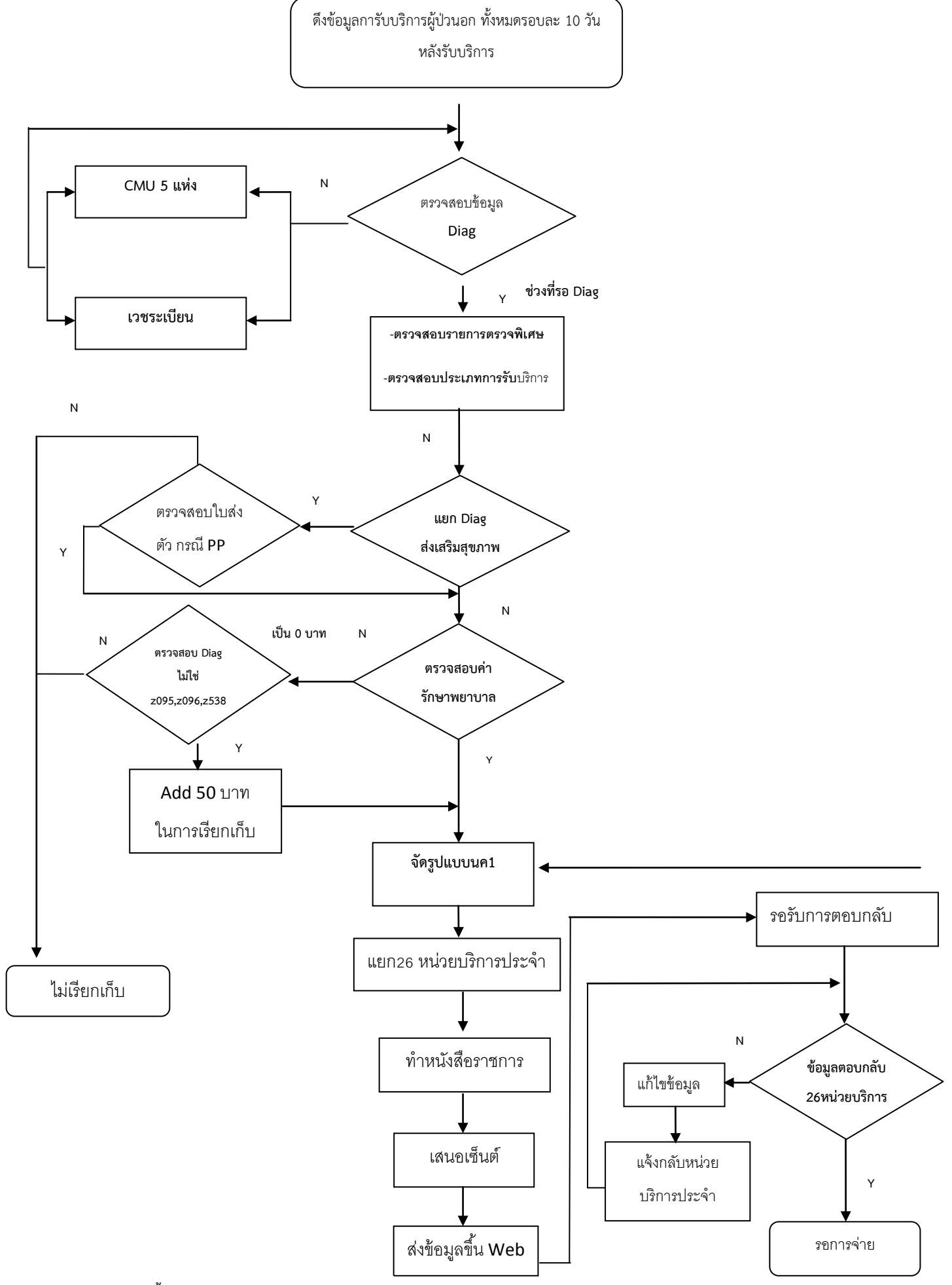

**หมายเหตุ : ส่งข้อมูลเดือนละ1ครั้ง ภายใน 30วันหลังเดือนรับให้บริการ**

**Flow chart งานเรียกเก็บผู้ป่วยใน สิทธิประกันสุขภาพแรงงานต่างด้าว / ประกันสุขภาพบุคคลต่างด้าว**

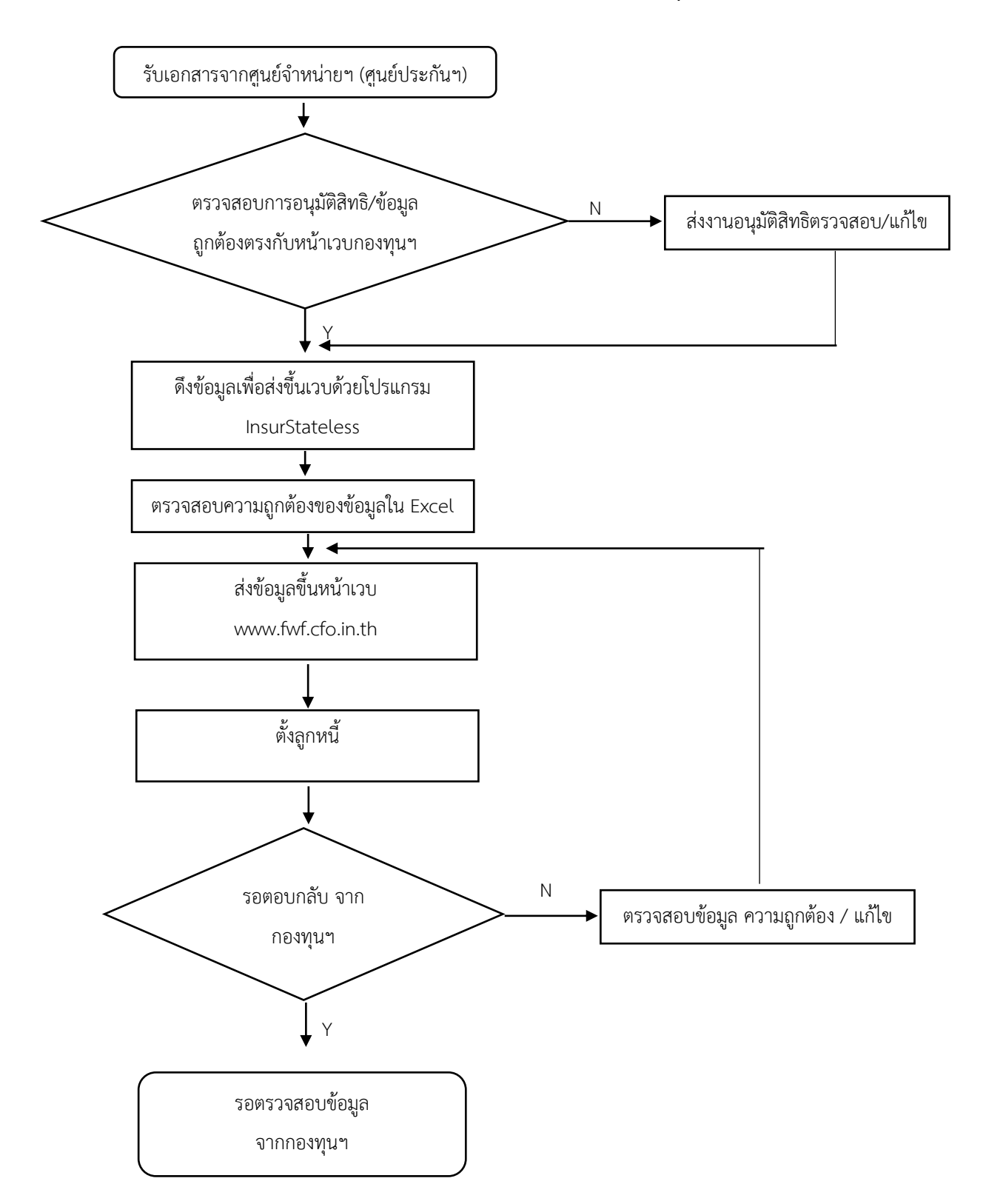

**Adj > 4 และ High Cost ส่งกระทรวงสาธารณสุข**

**หมายเหตุ** : เอกสารที่รับในแต่ละวันจะดำเนินการเรียกเก็บให้เสร็จภายใน 30 วัน หลังผู้ป่วยจำหน่าย ยกเว้นกรณีดำเนินการ ไม่ทัน จะคัดแยกเอกสารที่เร่งด่วนมาดำเนินการส่งเรียกเก็บก่อน

**Flow chart งานเรียกเก็บผู้ป่วยใน สิทธิประกันสุขภาพแรงงานต่างด้าว / ประกันสุขภาพบุคคลต่างด้าว**

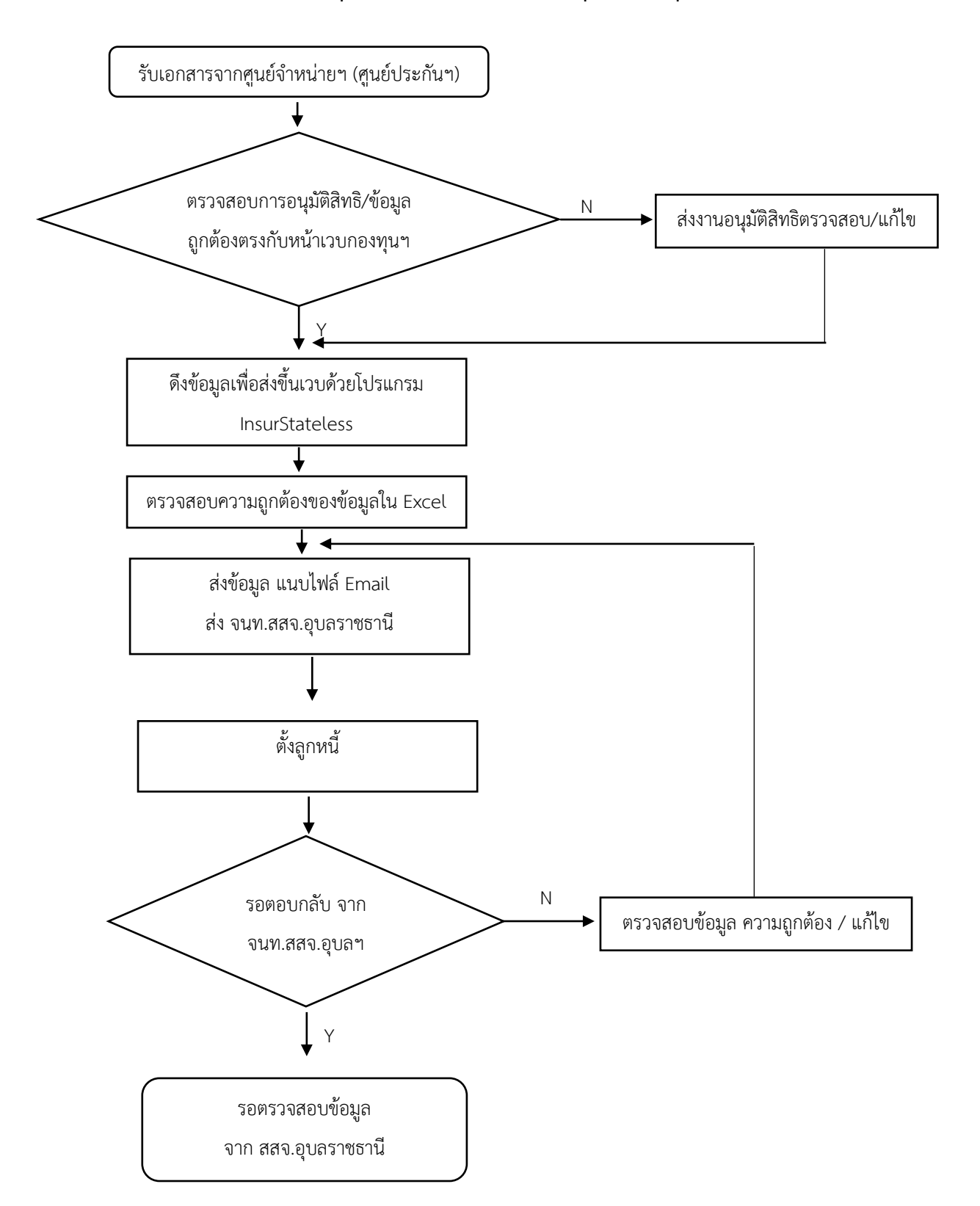

**Adj < 4 ในจังหวัดอุบลฯ ส่ง ส านักงานสาธารณสุข จังหวัดอุบลราชธานี**

**หมายเหตุ** : เอกสารที่รับในแต่ละวันจะดำเนินการเรียกเก็บให้เสร็จภายใน 30 วัน หลังผู้ป่วยจำหน่าย ยกเว้นกรณีดำเนินการ ไม่ทัน จะคัดแยกเอกสารที่เร่งด่วนมาด าเนินการส่งเรียกเก็บก่อน

**Flow chart งานเรียกเก็บผู้ป่วยใน สิทธิประกันสุขภาพแรงงานต่างด้าว / ประกันสุขภาพบุคคลต่างด้าว**

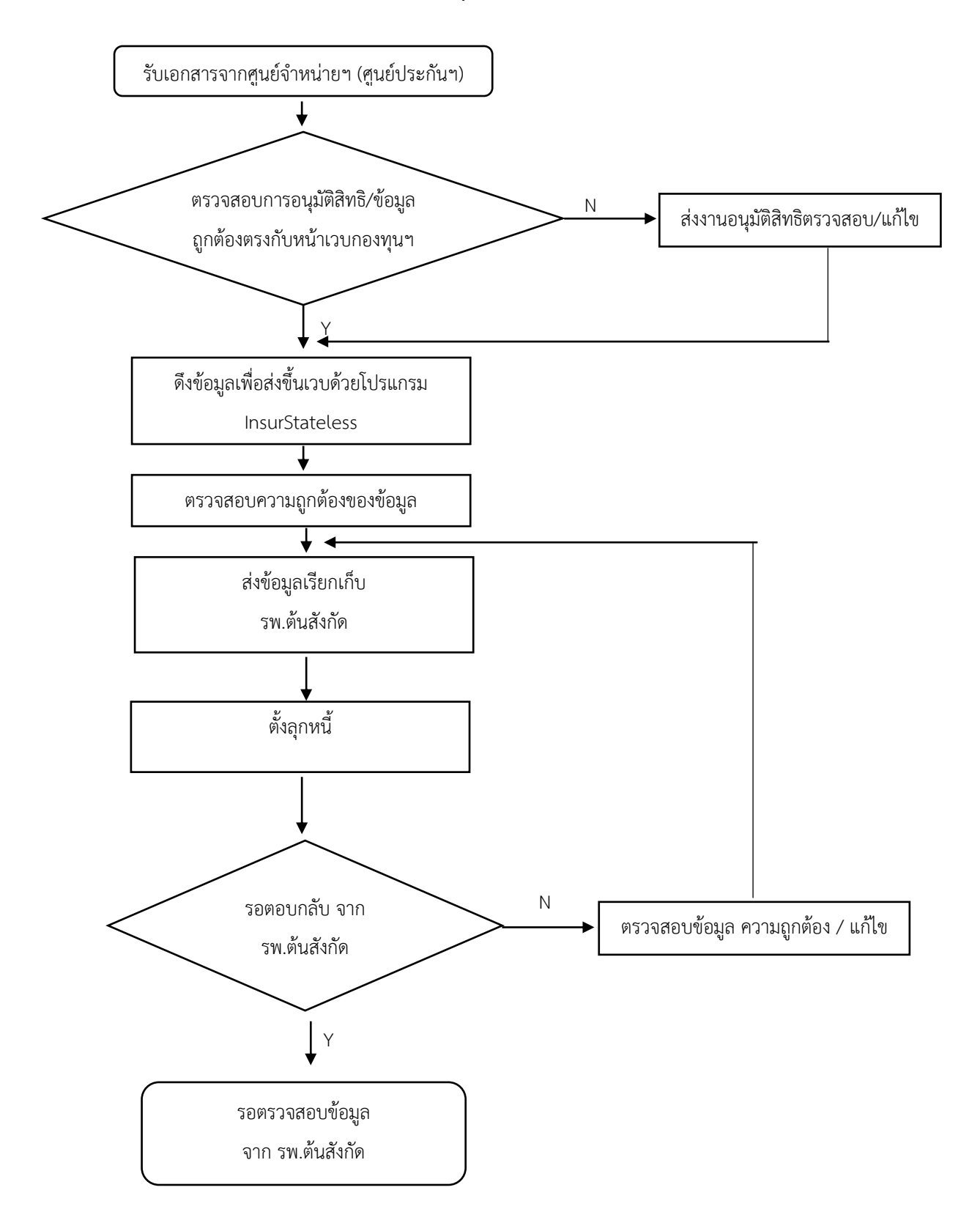

**Adj < 4 และ นอกเขตจังหวัดอุบลราชธานี เรียกเก็บ รพ.ต้นสังกัด**

**หมายเหตุ** : เอกสารที่รับในแต่ละวันจะดำเนินการเรียกเก็บให้เสร็จภายใน 30 วัน หลังผู้ป่วยจำหน่าย ยกเว้นกรณีดำเนินการ ไม่ทัน จะคัดแยกเอกสารที่เร่งด่วนมาด าเนินการส่งเรียกเก็บก่อน

#### **Flow chart งานเรียกเก็บผู้ป่วยใน สิทธิประกันสุขภาพบุคคลผู้มีปัญหาสถานะและสิทธิ**

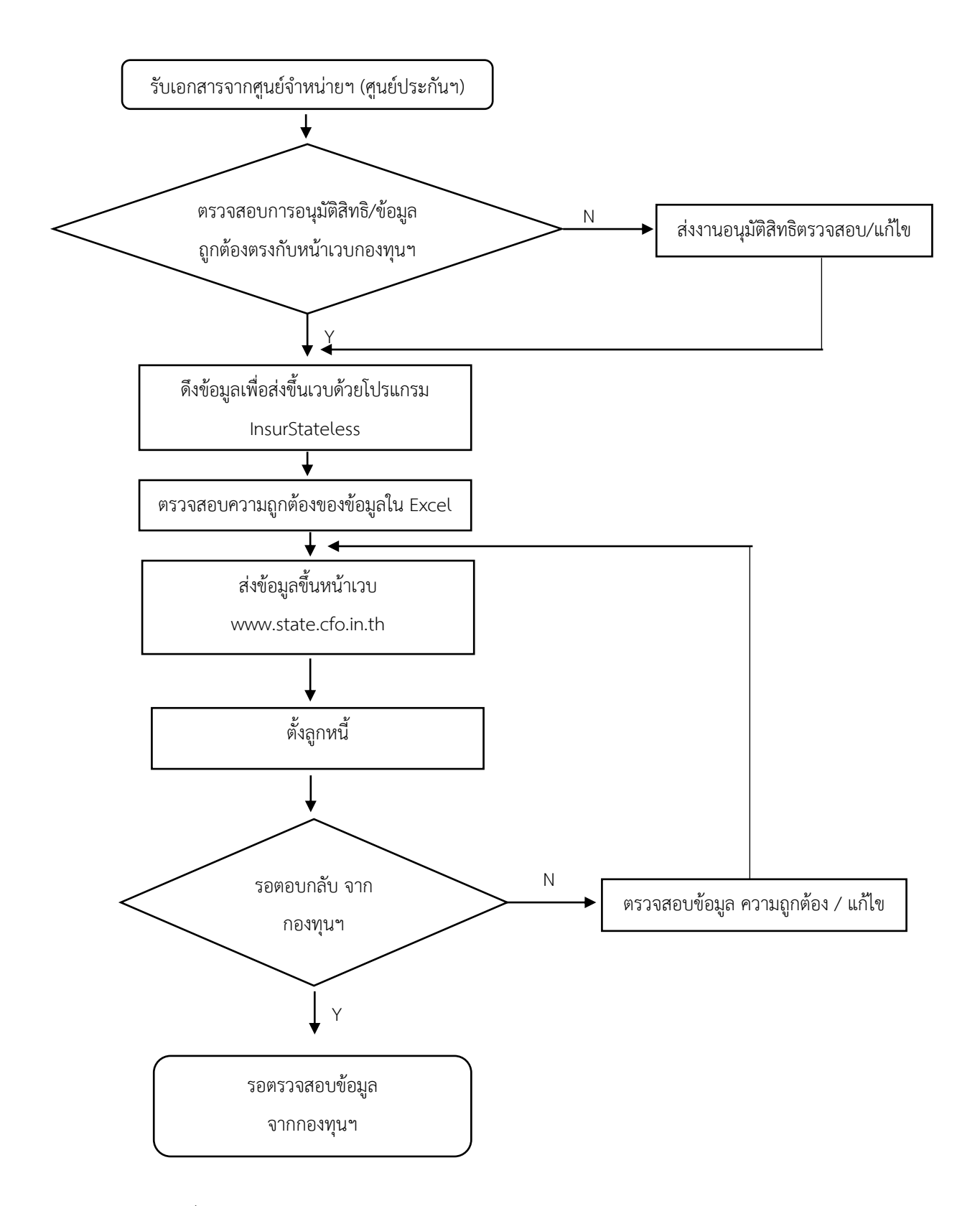

**หมายเหตุ** : เอกสารที่รับในแต่ละวันจะดำเนินการเรียกเก็บให้เสร็จภายใน 30 วัน หลังผู้ป่วยจำหน่าย ยกเว้นกรณีดำเนินการ ไม่ทัน จะคัดแยกเอกสารที่เร่งด่วนมาดำเนินการส่งเรียกเก็บก่อน

#### **Flow chart งานเรียกเก็บผู้ป่วยใน สิทธิข้าราชการ (CIPN) / อปท. (Eclaim)**

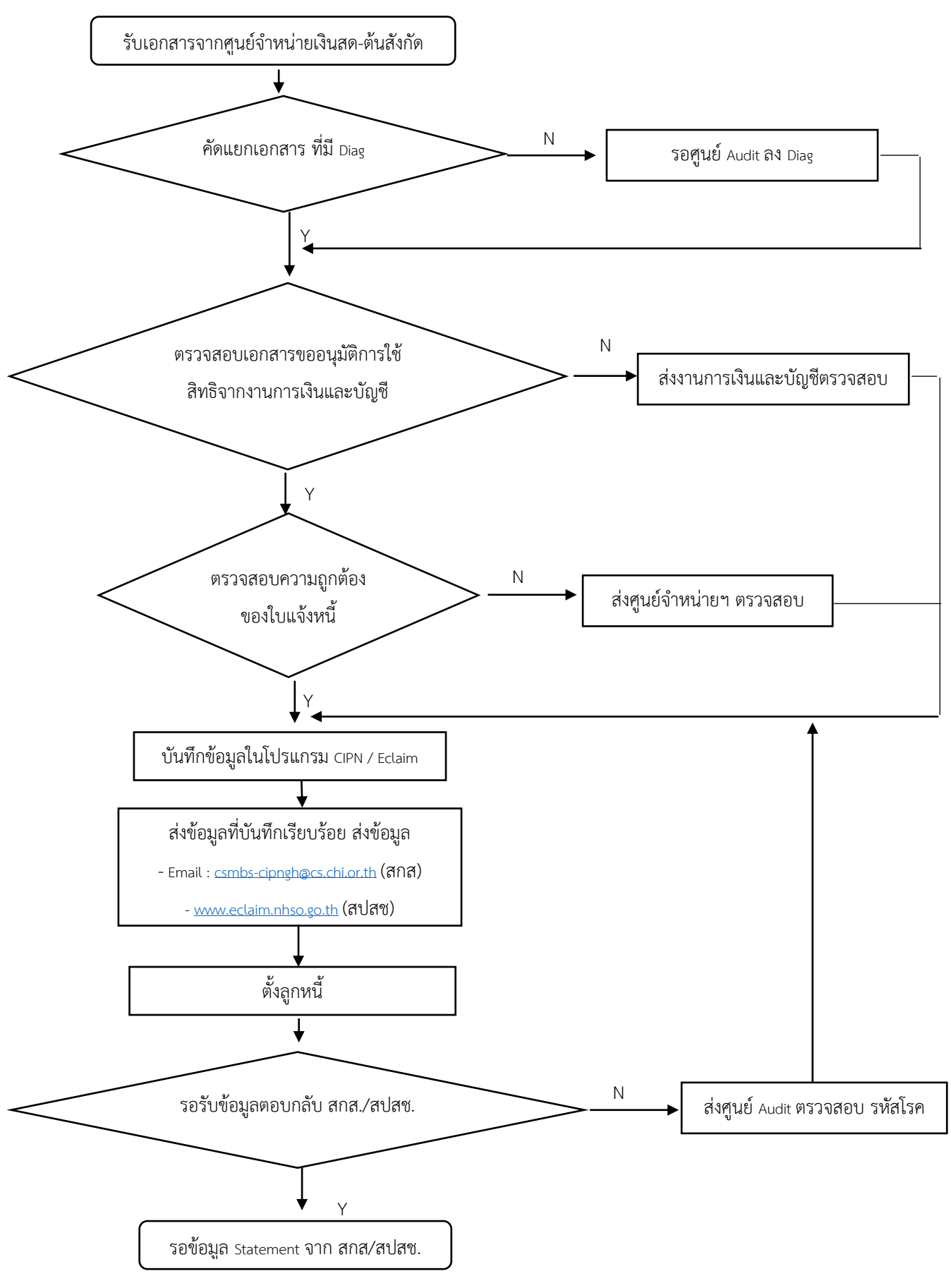

**หมายเหตุ** : เอกสารที่รับในแต่ละวันจะด าเนินการเรียกเก็บให้ เสร็จในวันนั้น ยกเว้นกรณีดำเนินการไม่ทัน จะคัดแยกเอกสารที่ เร่งด่วนมาด าเนินการส่งเรียกเก็บก่อน

#### ขั้นตอนการส่งข้อมูลสิทธิประกันสุขภาพถ้วน รายการตรวจพิเศษ

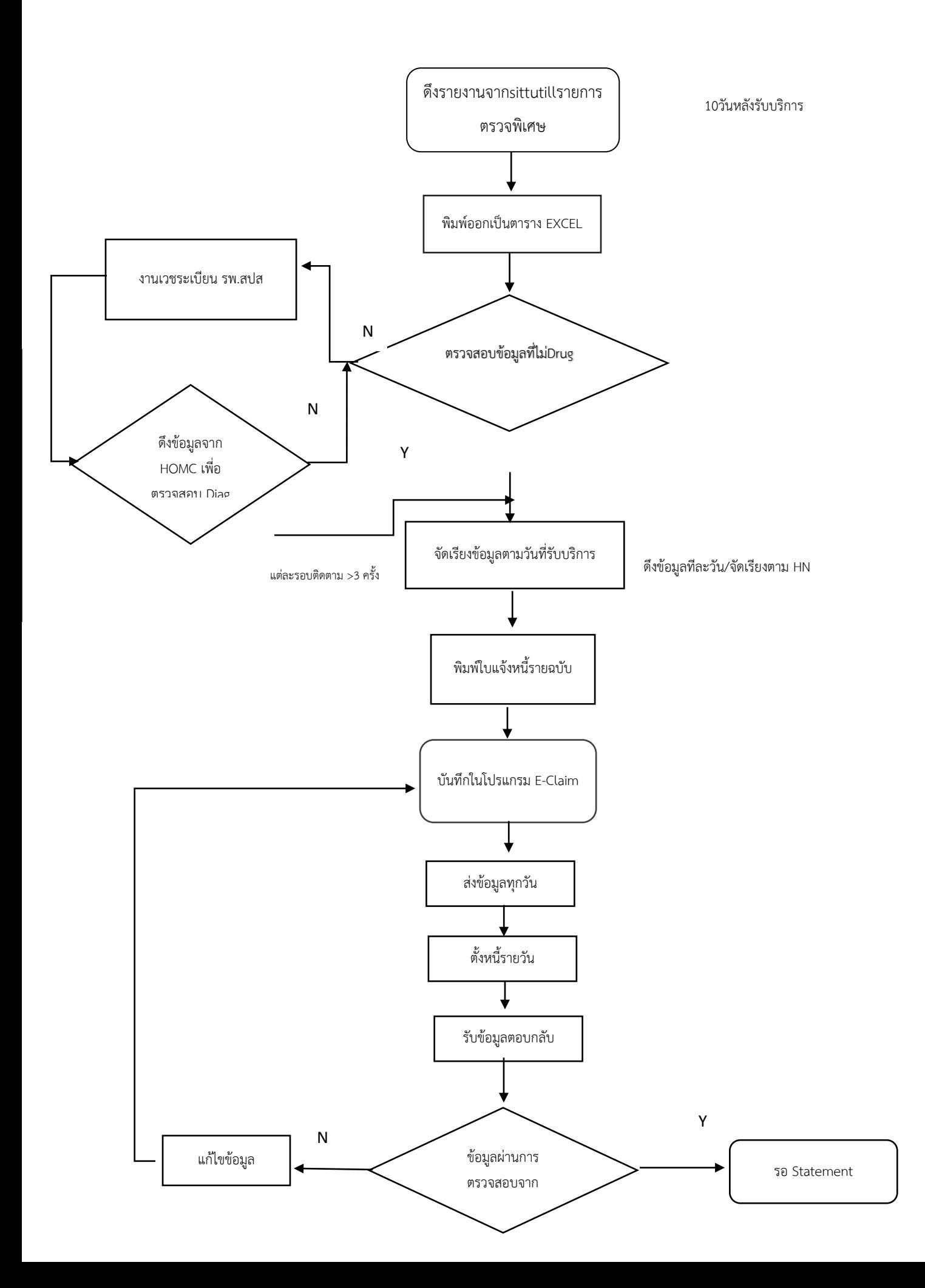

#### ขั้นตอนการส่งข้อมูลสิทธิประกันสุขภาพถ้วน อุบัติเหตุ/ฉุกเฉิน

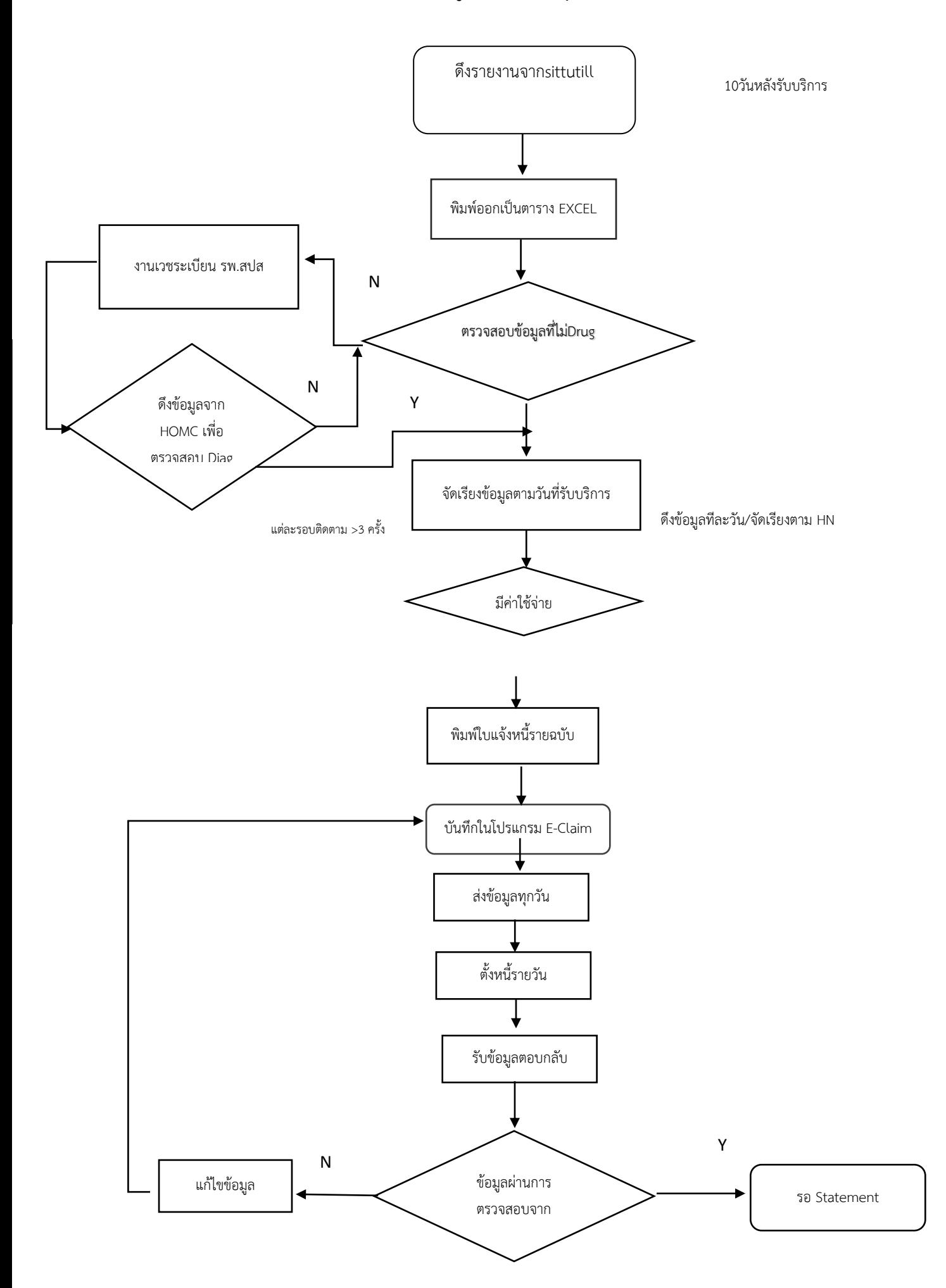

## ขั้นตอนการส่งข้อมูลสิทธิประกันสุขภาพถ้วนอนุมัติสิทธิผิด

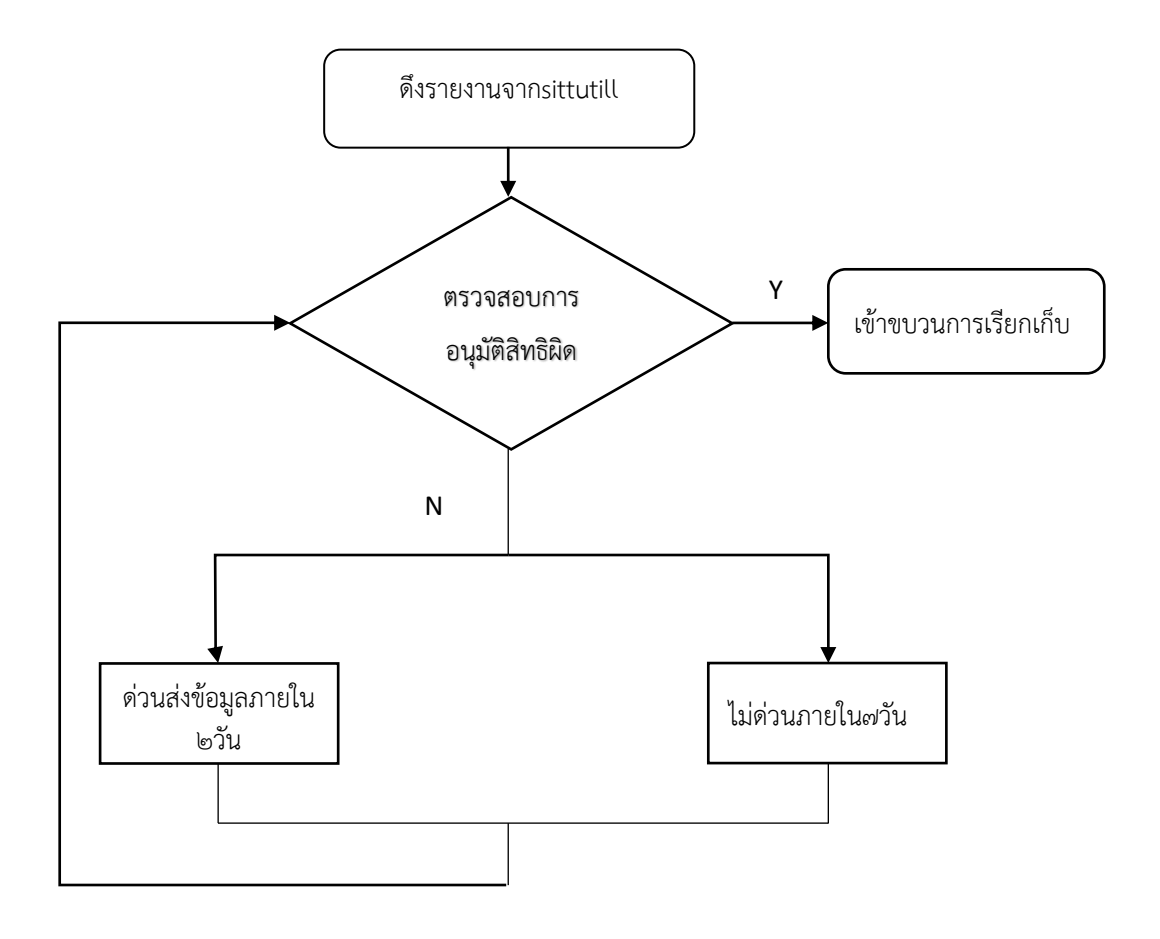

# Flow หลัก การปฏิบัติงานประกันสังคม

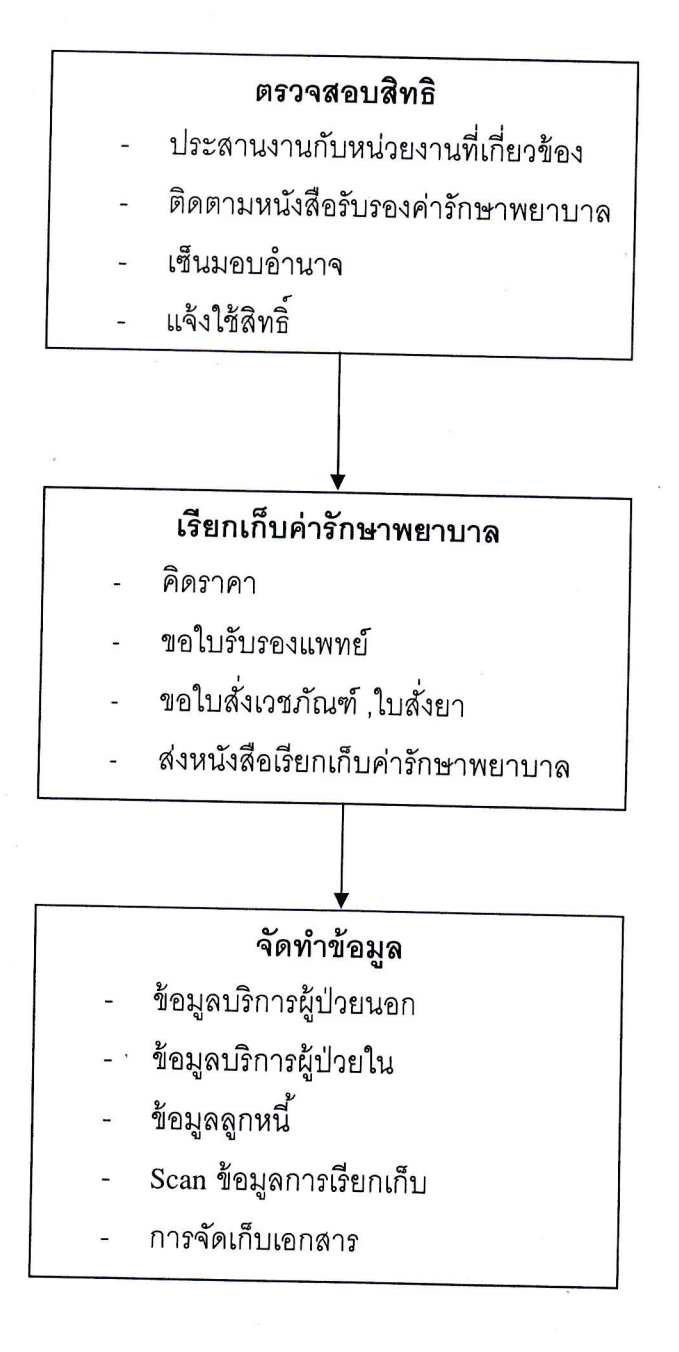

Flow chart การเรียกเก็บกรณีทันตกรรมสิทธิประกันสังคม

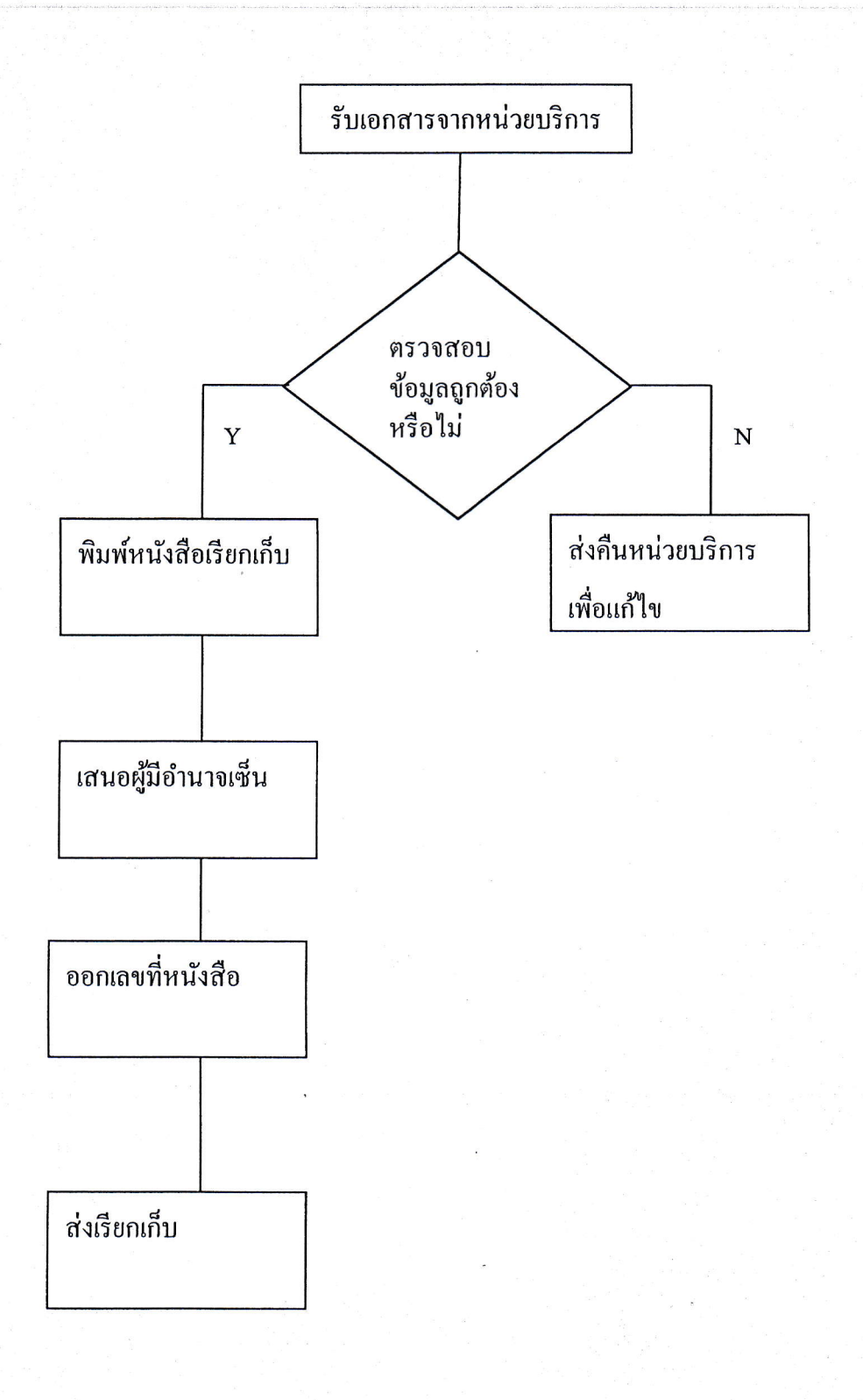

งานประกันสังคม

ศูนย์ประกันสังคม-พ.ร.บ.รถ

### Flow Chart การคีย์ E-claim สิทธิประกันสังคม

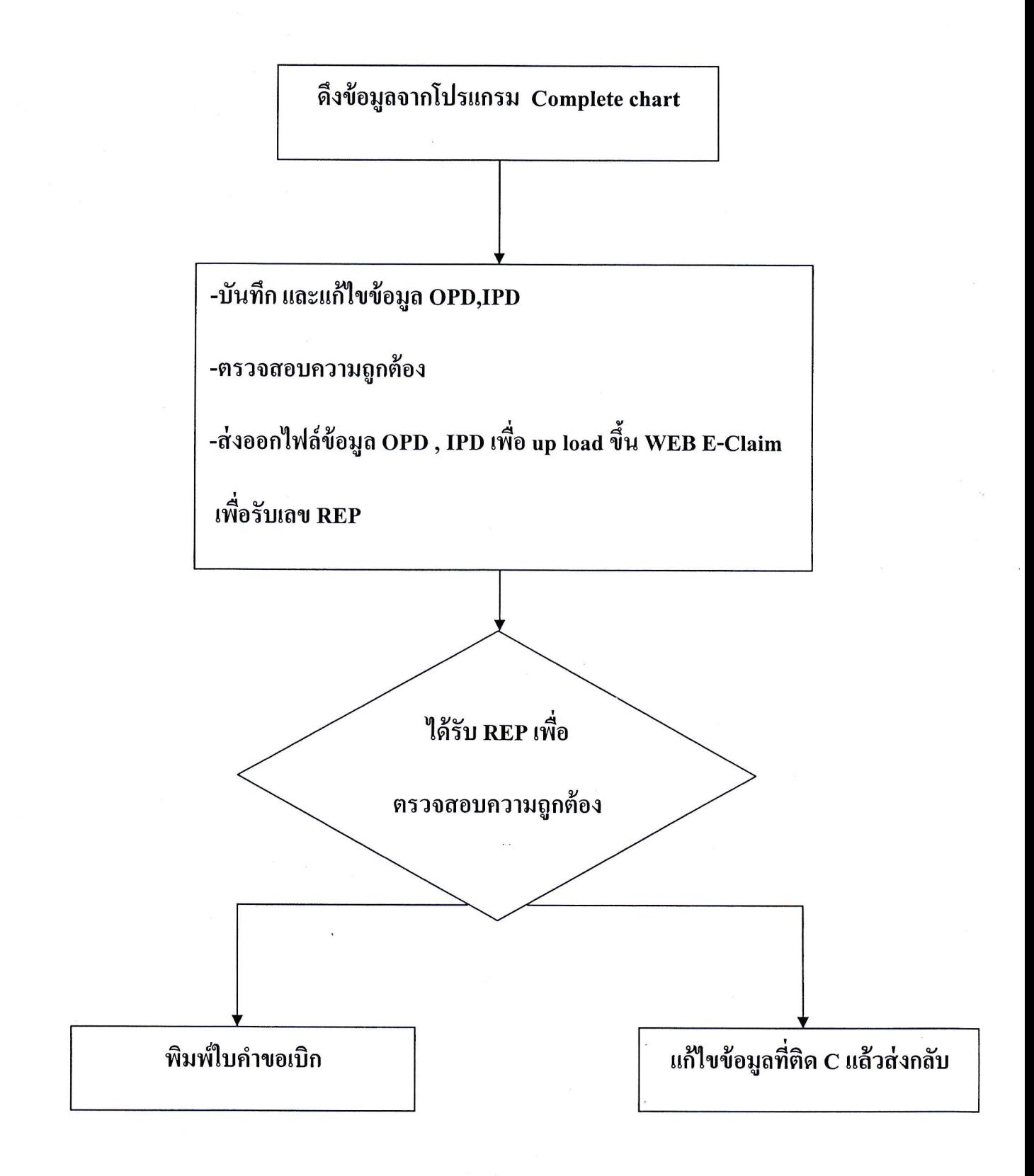

### Flow Chart

การเรียกเก็บค่าบริการทางการแพทย์ผ่านโปรแกรม E - Claim

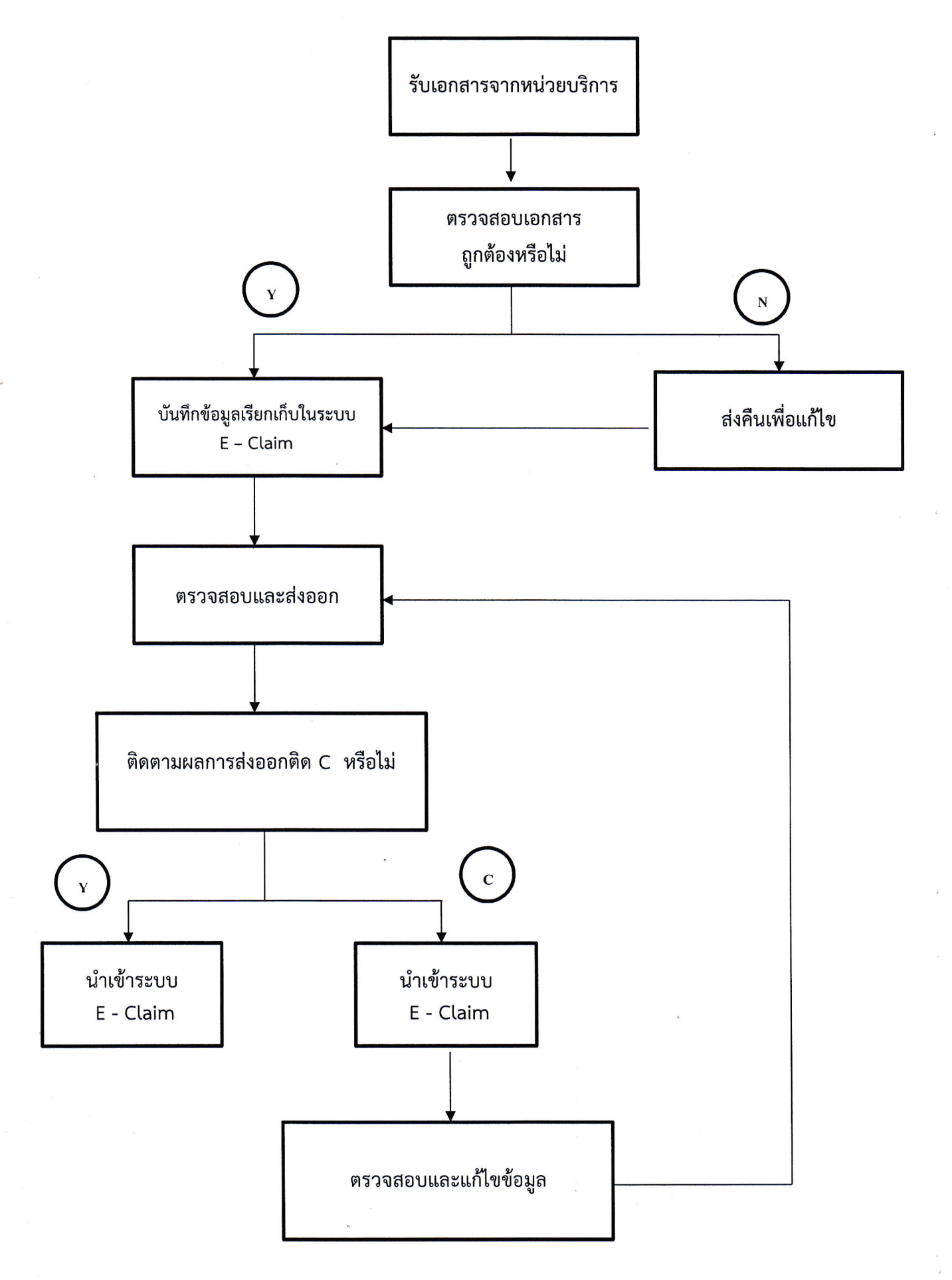

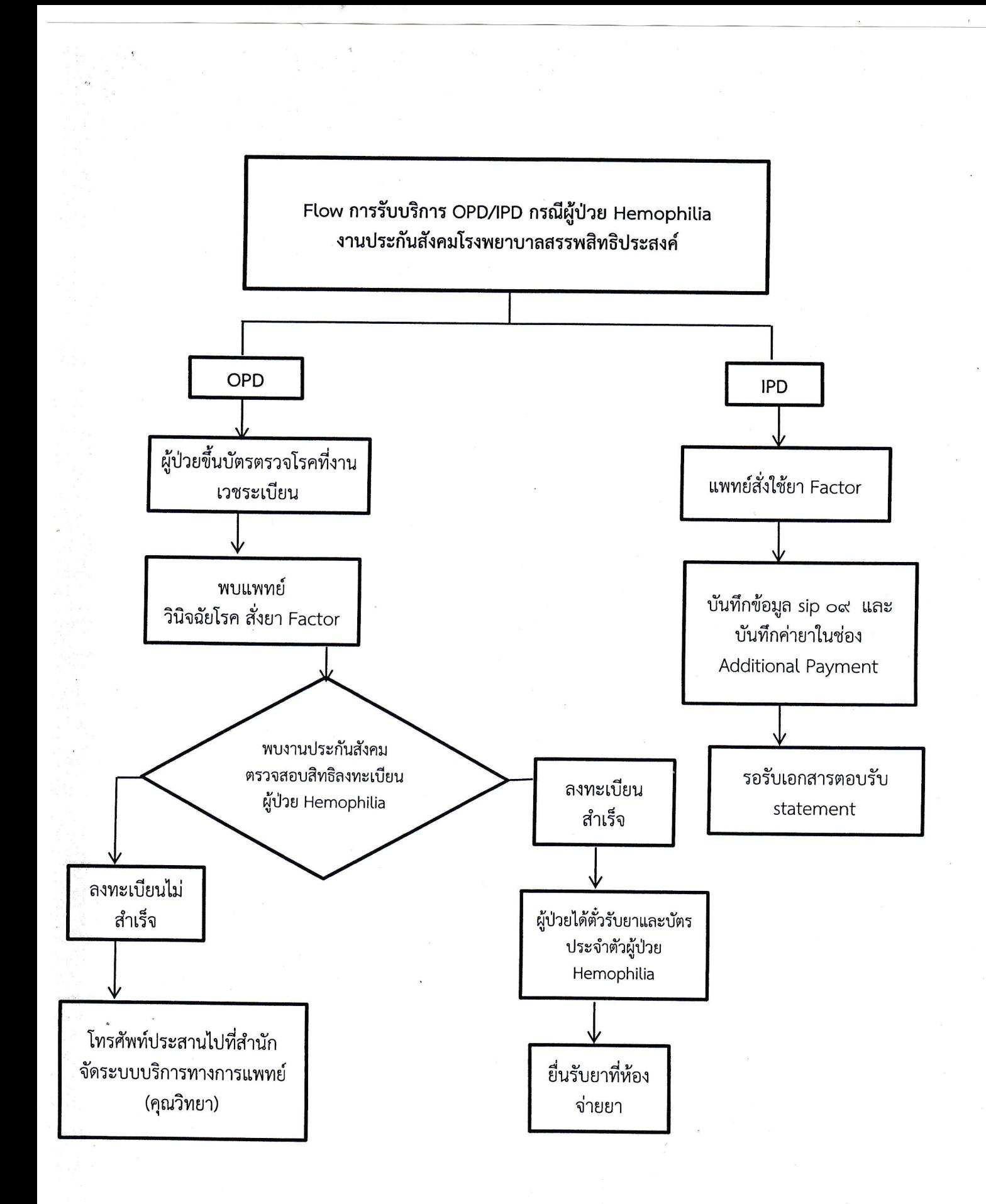

Flow chart การให้บริการผู้ป่วยโครงการรับยาต้านไวรัสเอดส์

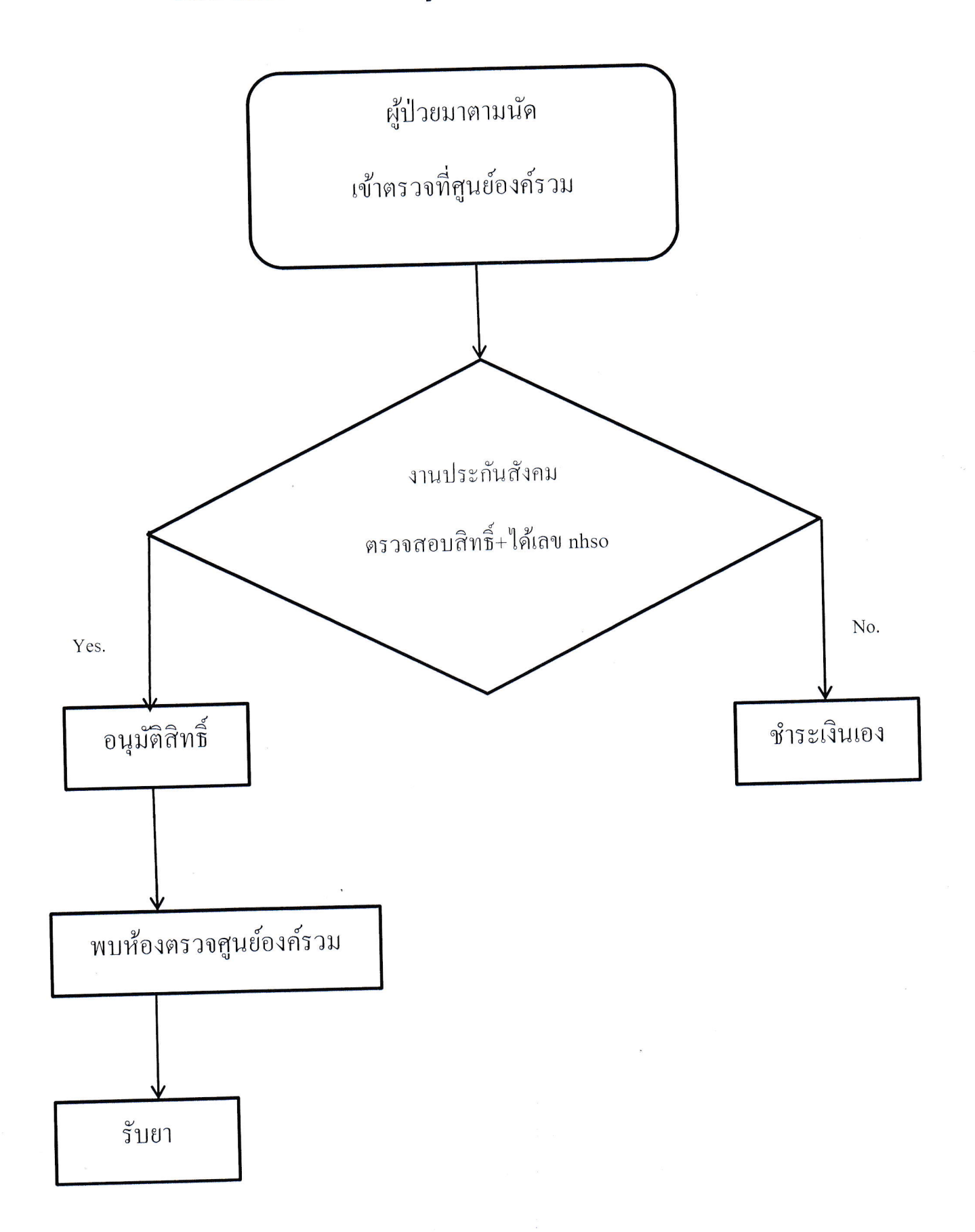

#### Flow Chart การเรียกเก็บค่าบริการตรวจสุขภาพผู้ประกันตน

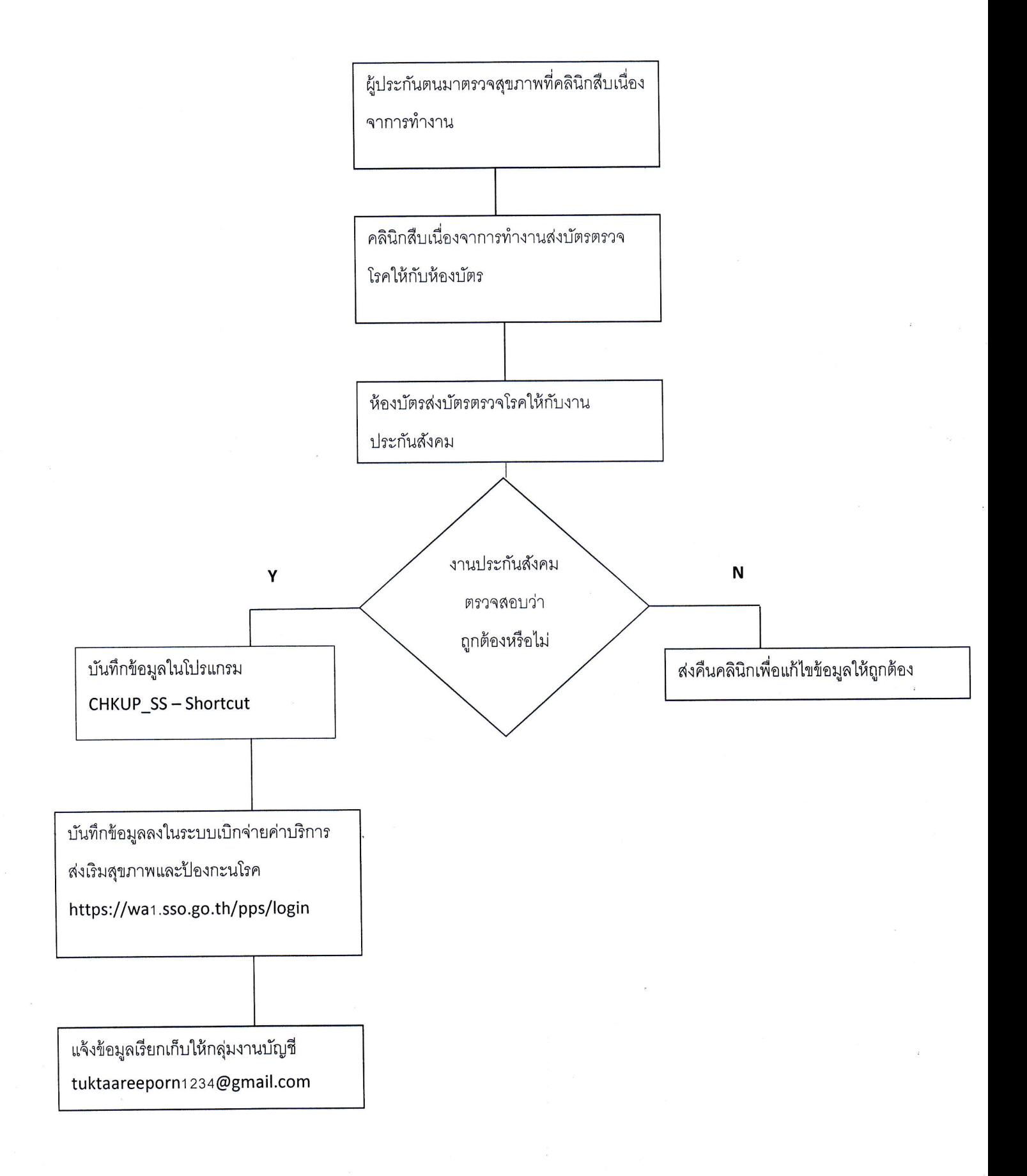

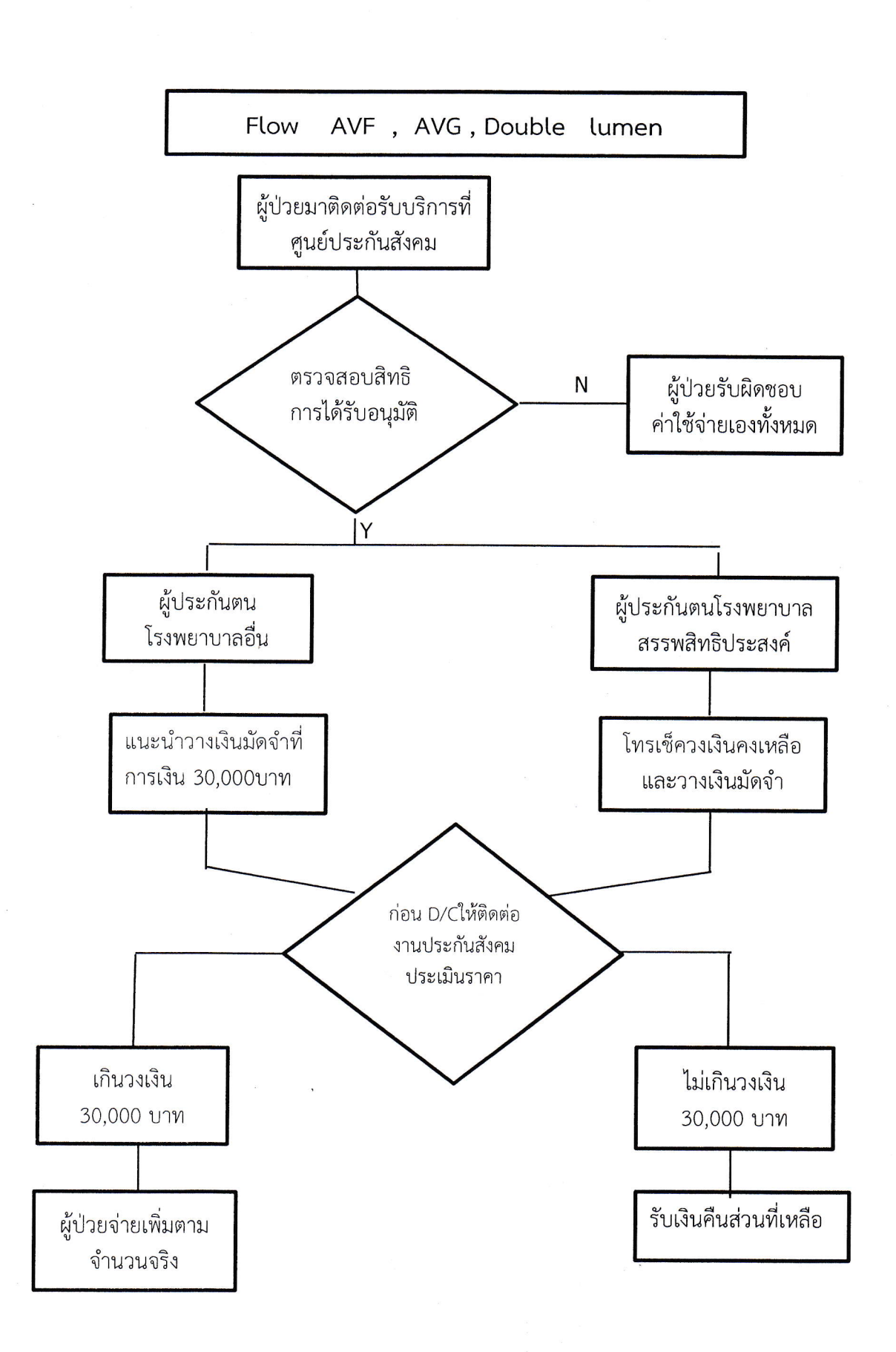

# Flow AVF, AVG และ AVBG สิทธิประกันสังคม(OPD)

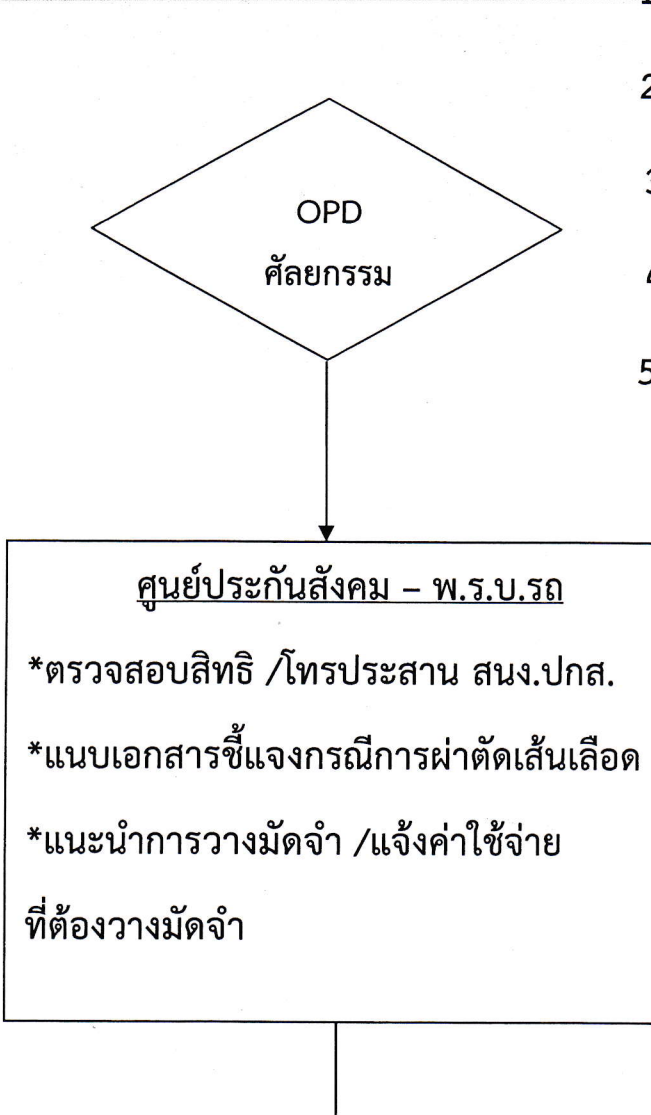

1.AV-Fistula

2.AV-Graft

3.Double lumen

4. Permanent catheter

5.ค่าผ่าตัดวางท่อรับส่งน้ำยาเข้า

ออกช่องท้อง พร้อมอุปกรณ์

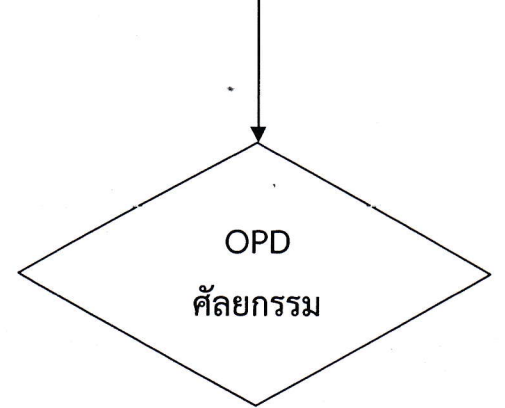

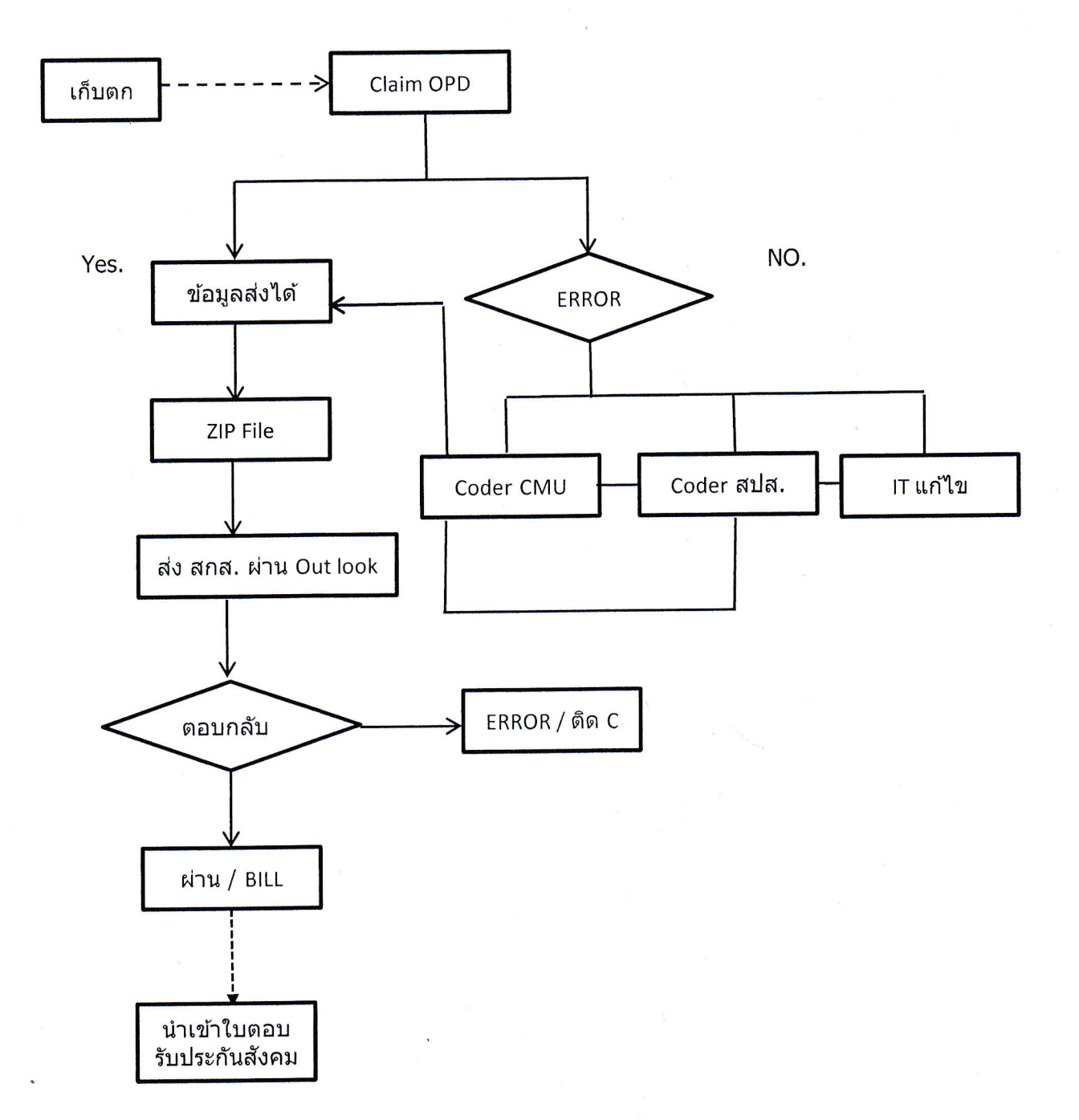

# Flow การประมวลผลส่งข้อมูล OPD ปกส.

# Flow งานบริหารกองทุน

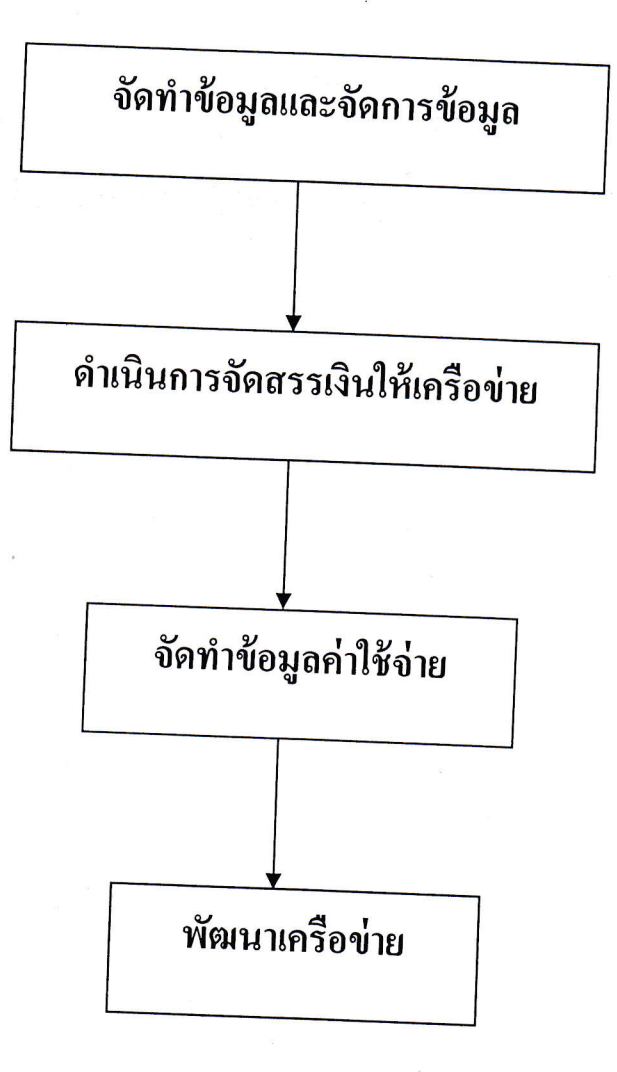

Flow Chart การบริหารจัดสรรเงินกองทุนประกันสังคม

ตามมติที่ประชุม 13 กุมภาพันธ์ 2563 (เริ่ม ใตรมาส 1 เดือน ต.ค.62)

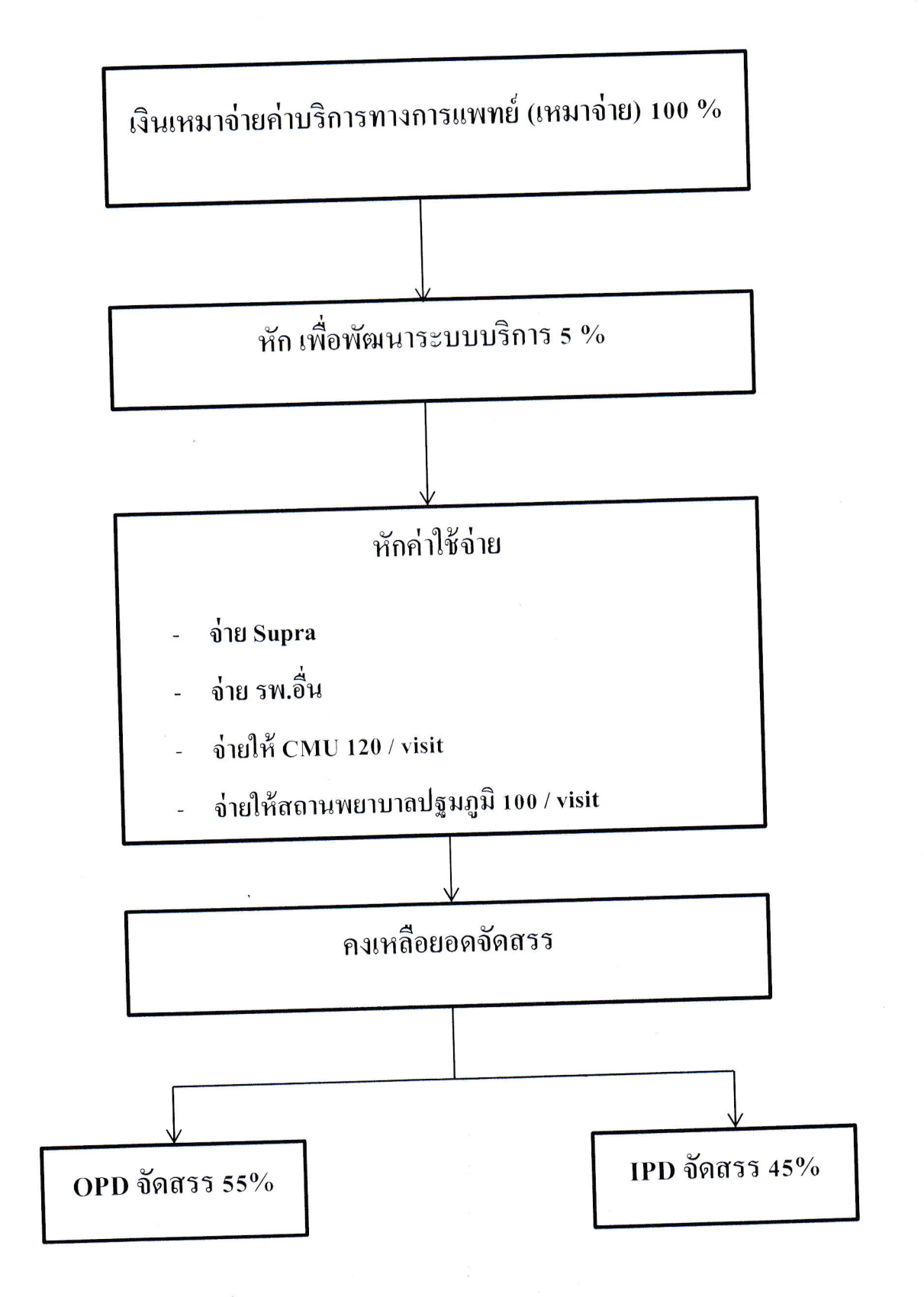

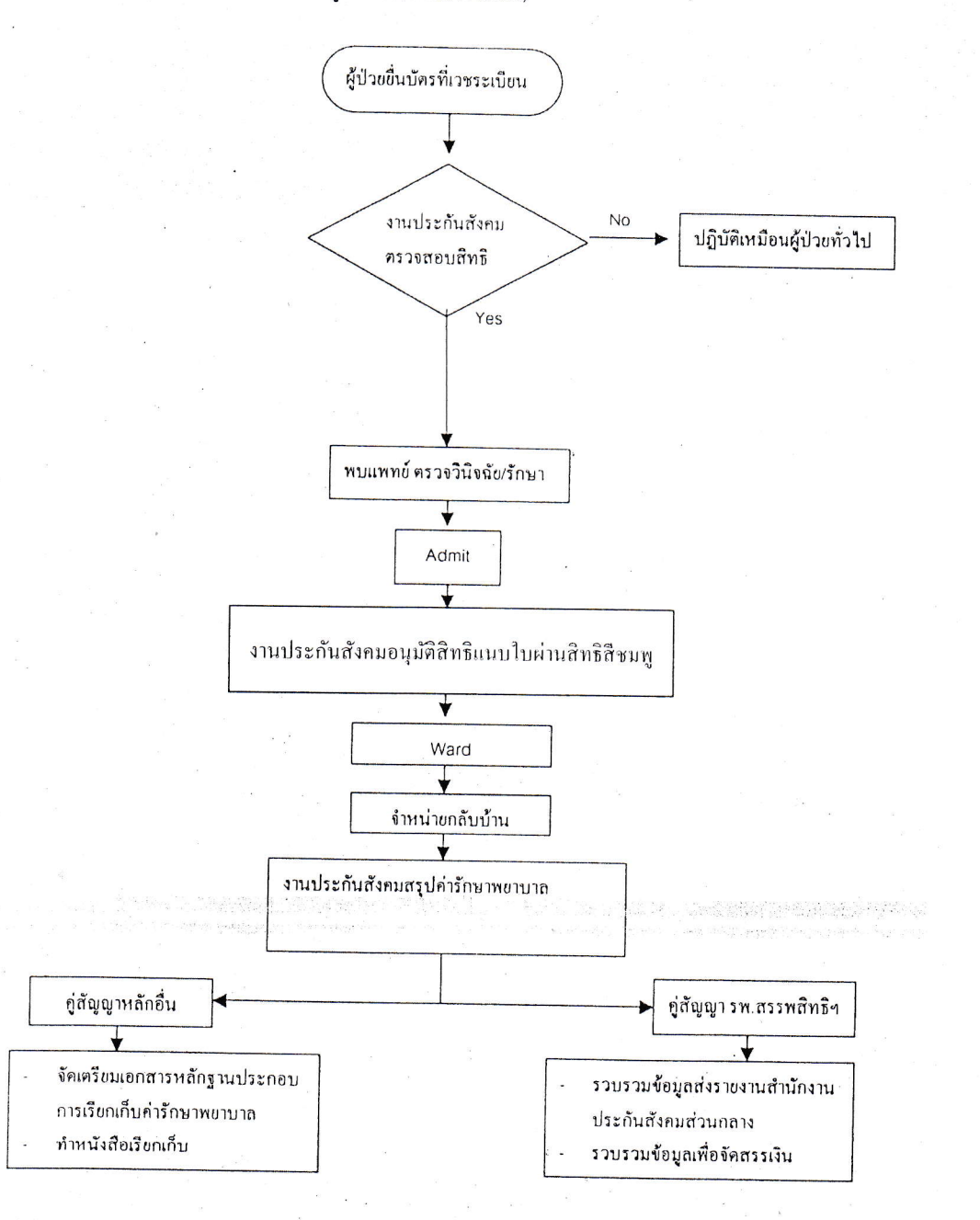

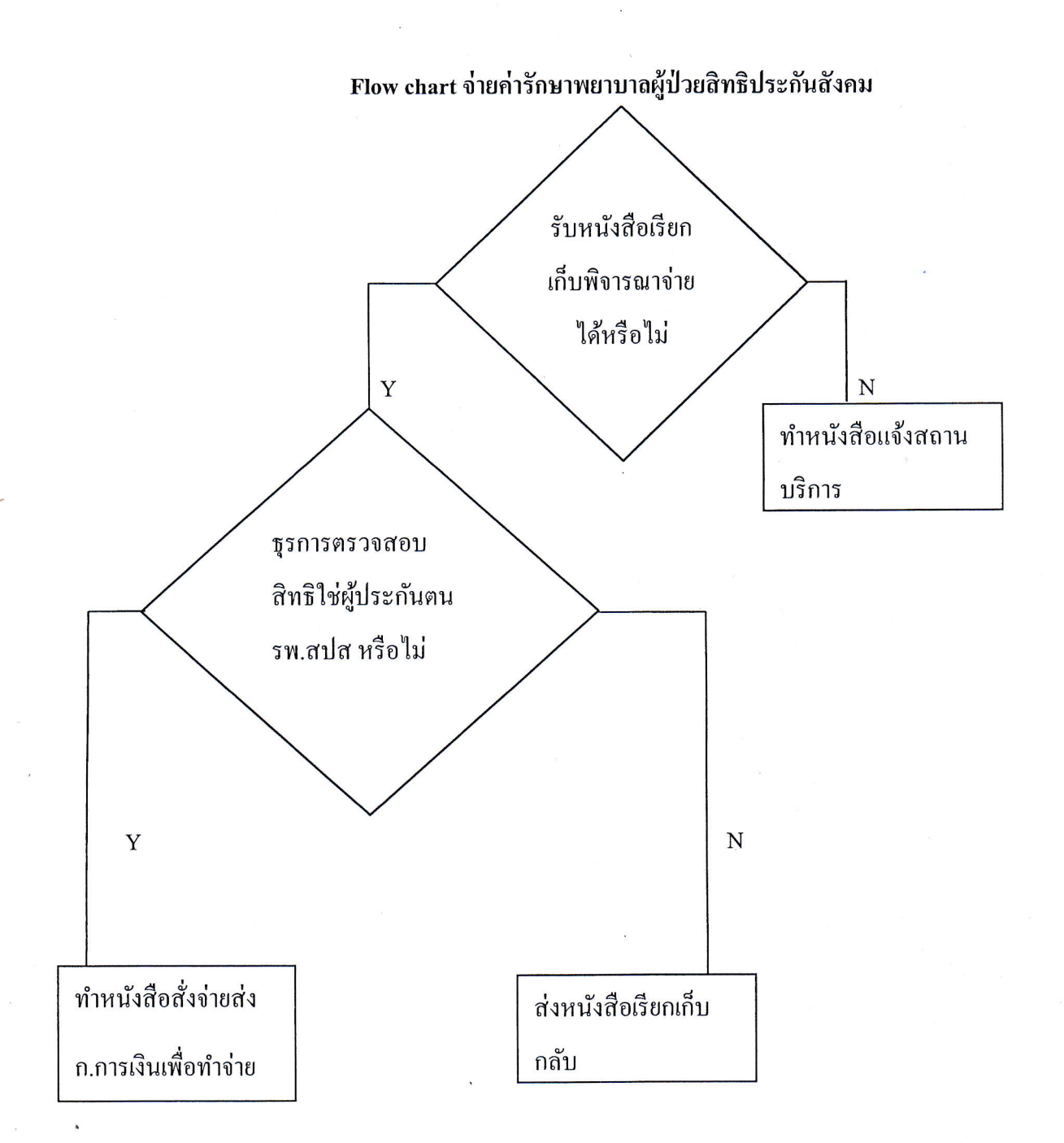

งานประกันสังคม

ศูนย์ประกันสังคม-พ.ร.บ.รถ

# Flow chart การจ่ายค่ารักษาพยาบาลผู้ป่วยประกันสังคม

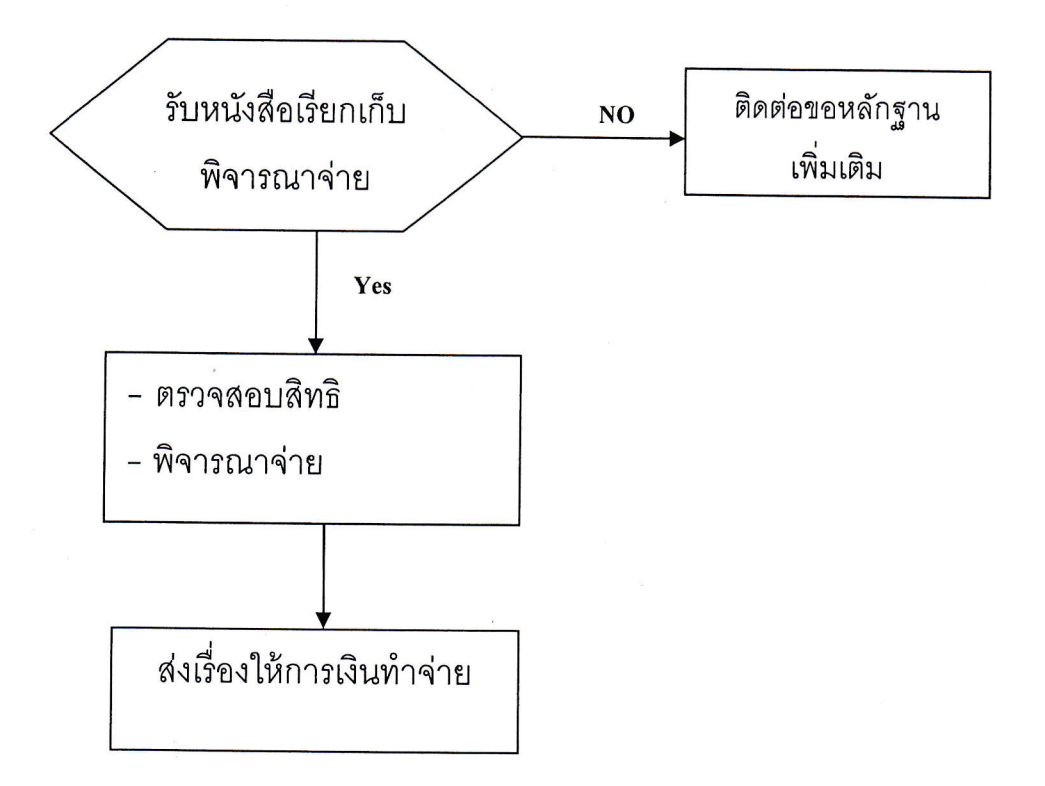

หมายเหตุ ระยะเวลาตั้งแต่ได้รับหนังสือและส่งเรื่องให้การเงินไม่เกิน 15 วันทำการ

# Flow Chart การเรียกเก็บค่ารักษาพยาบาลกรณีผู้ป่วยนอกสิทธิประกันสังคม

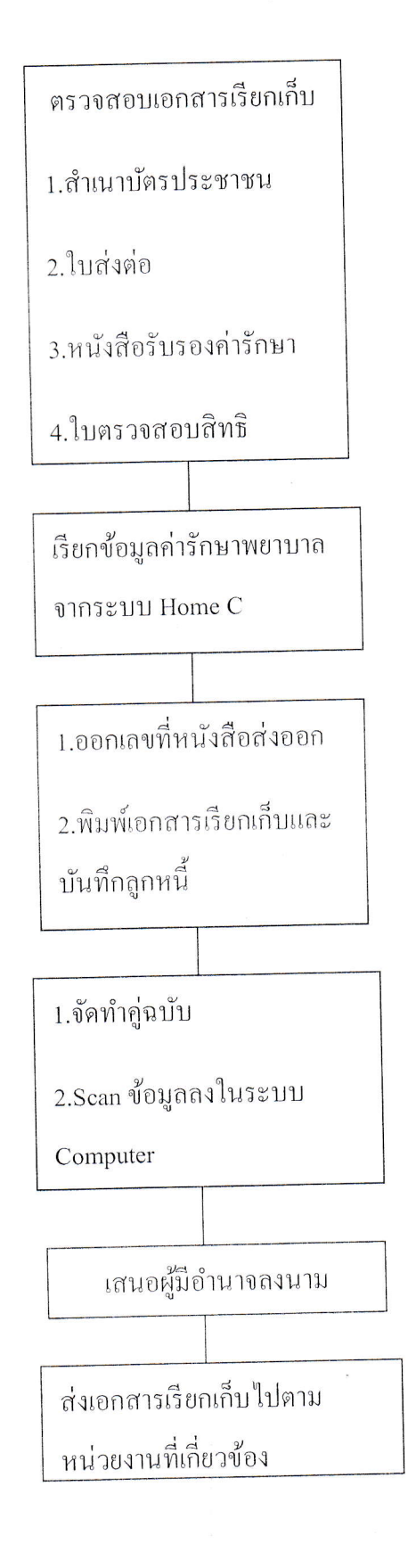

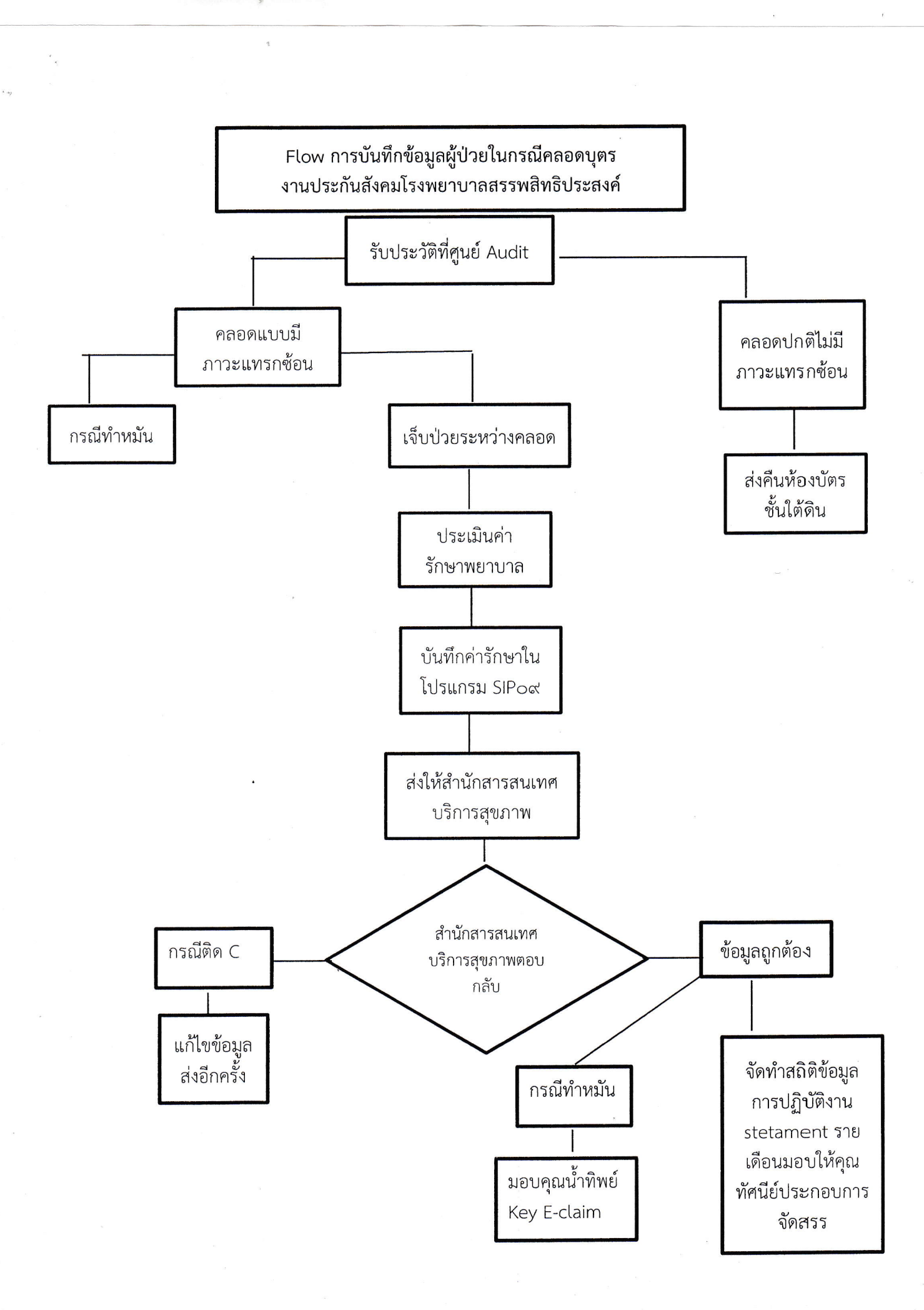

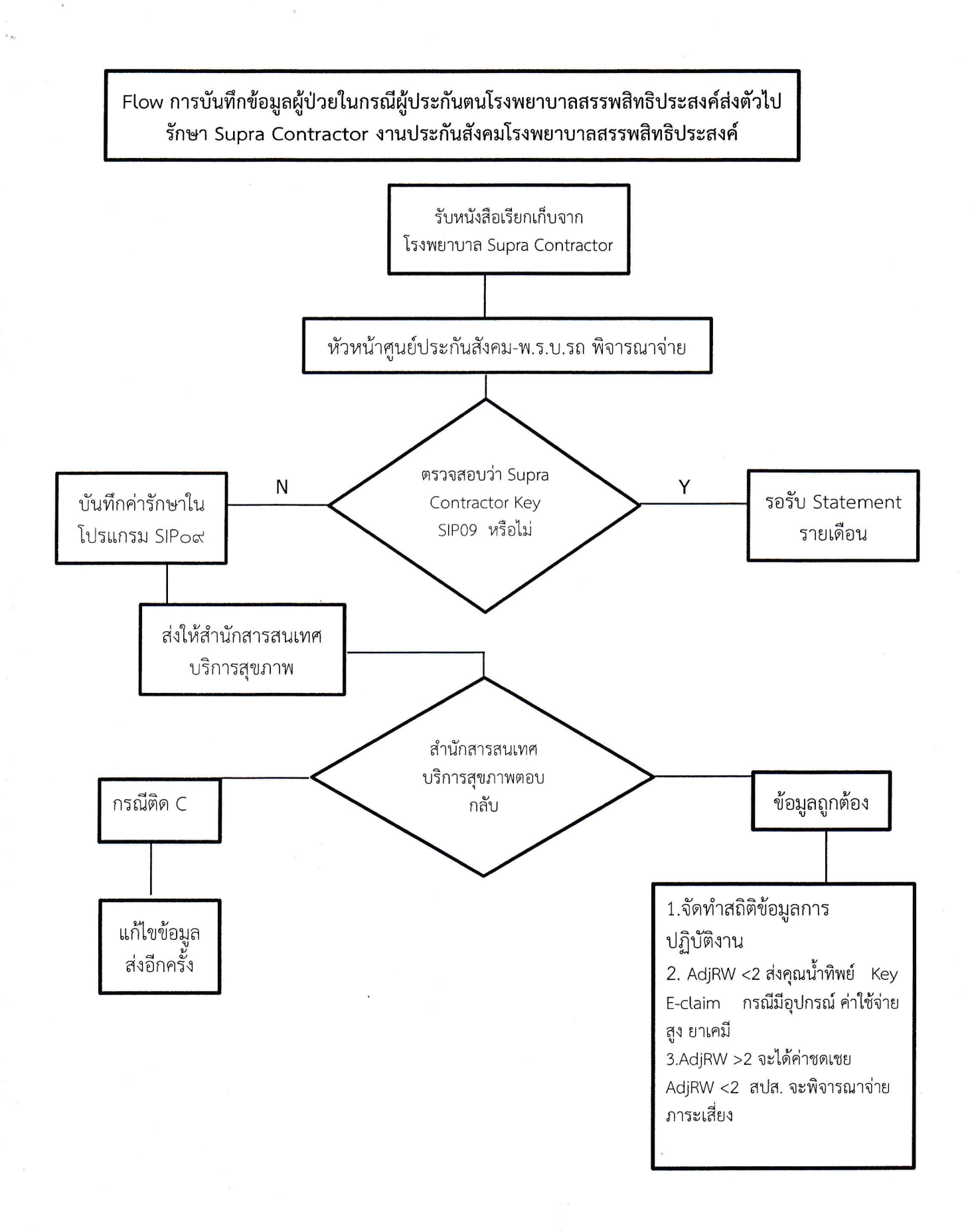

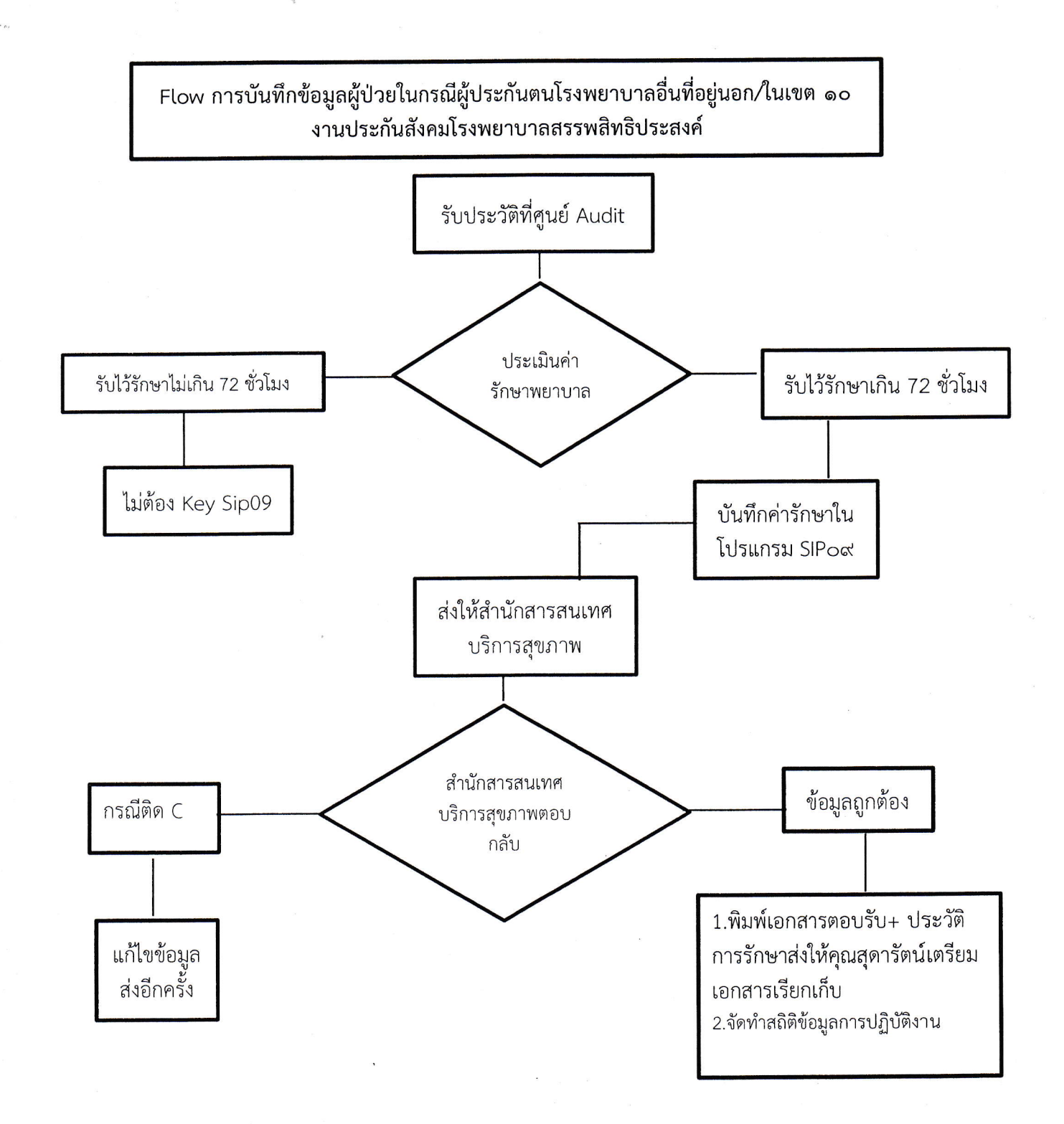

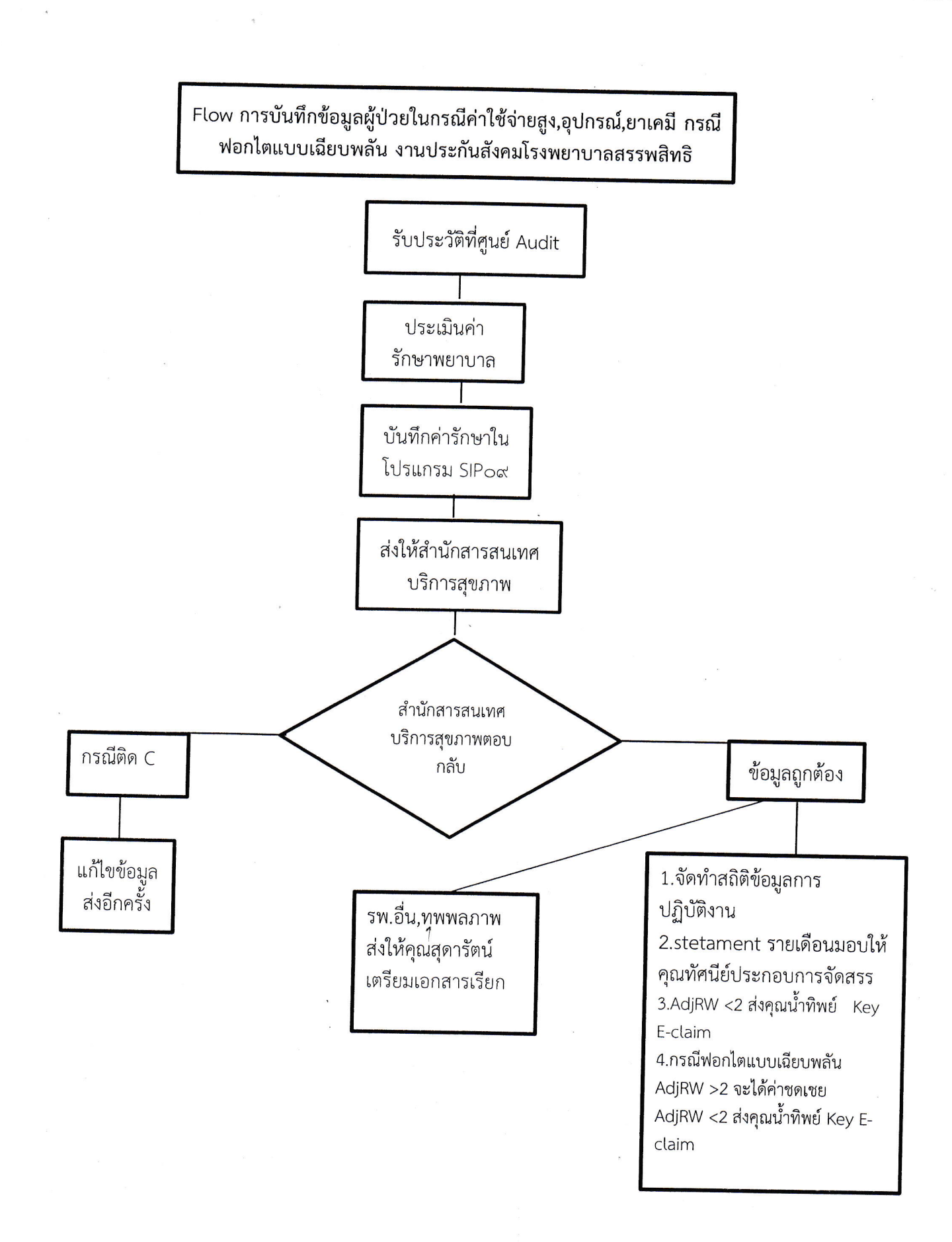

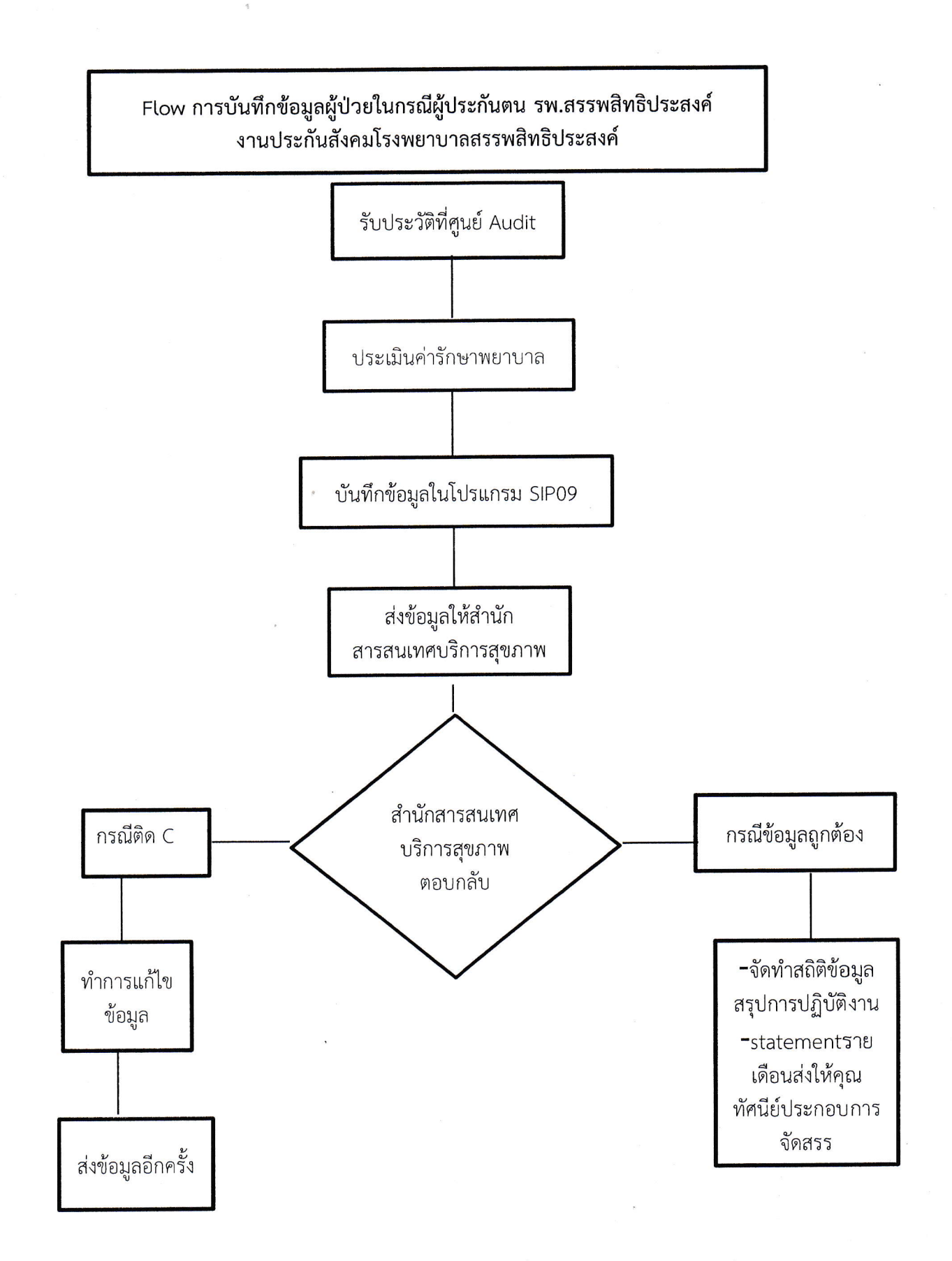

Flow การบันทึกข้อมูลผู้ป่วยในงานประกันสังคม  $(\Im\, \rtimes \Im\, \Im\, \Im\, \pi\overline{\Im\,})$ 

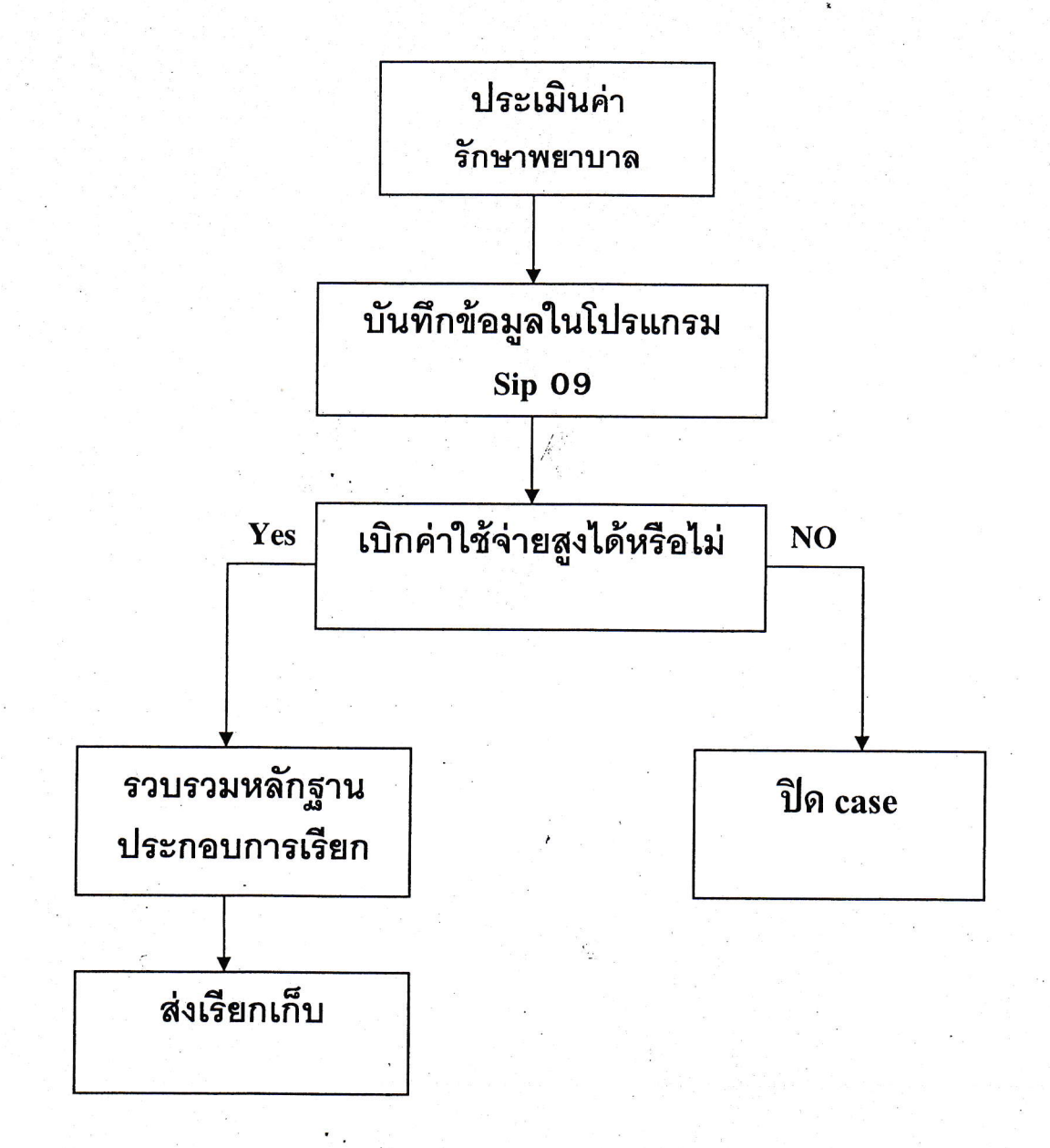

## Flow chart การเรียกเก็บกรณีปลูกถ่ายอวัยวะผู้ป่วยใน IPD สิทธิประกันสังคม

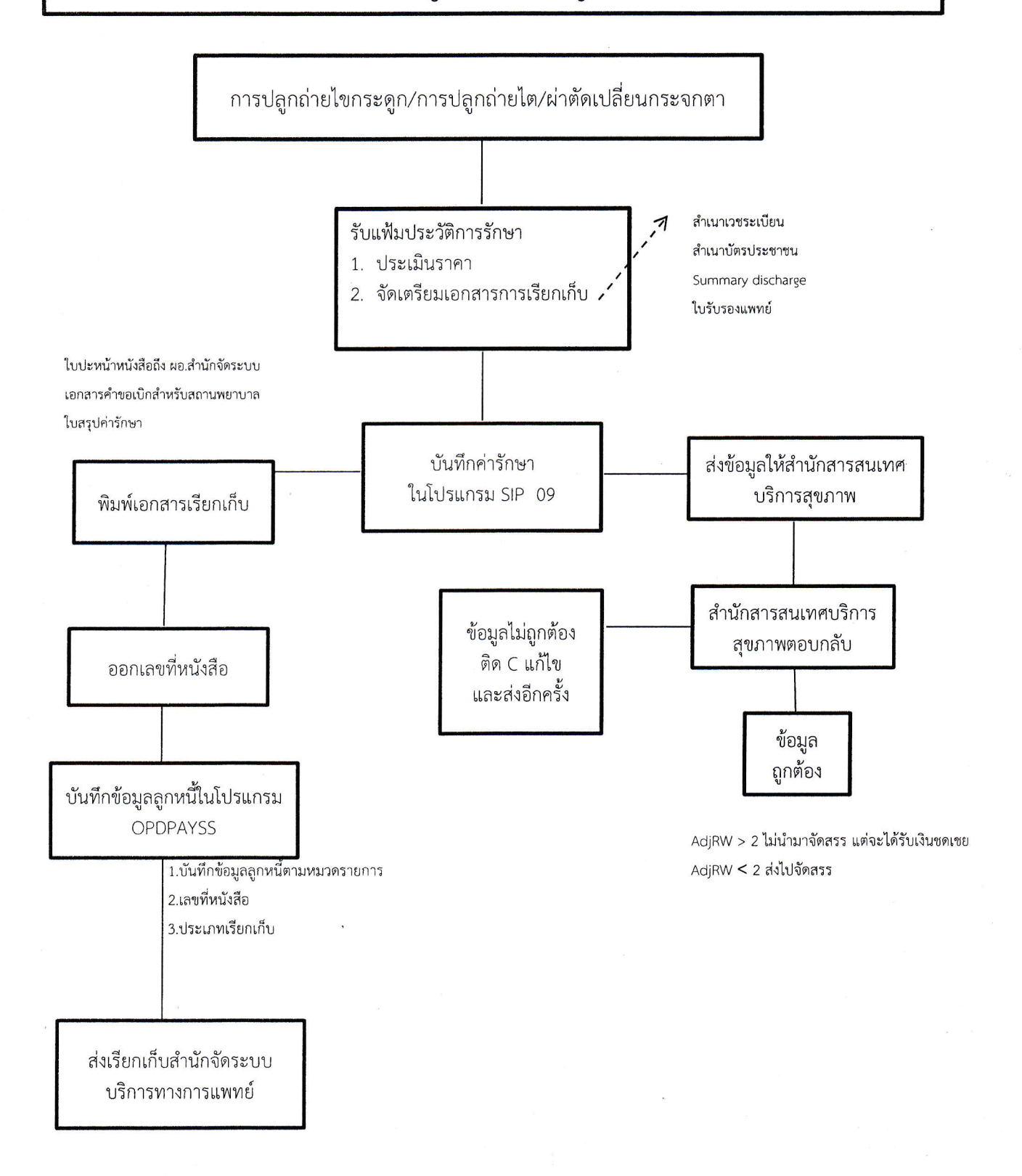

#### Flow Chart การเรียกเก็บค่ารักษาพยาบาลประกันสังคม

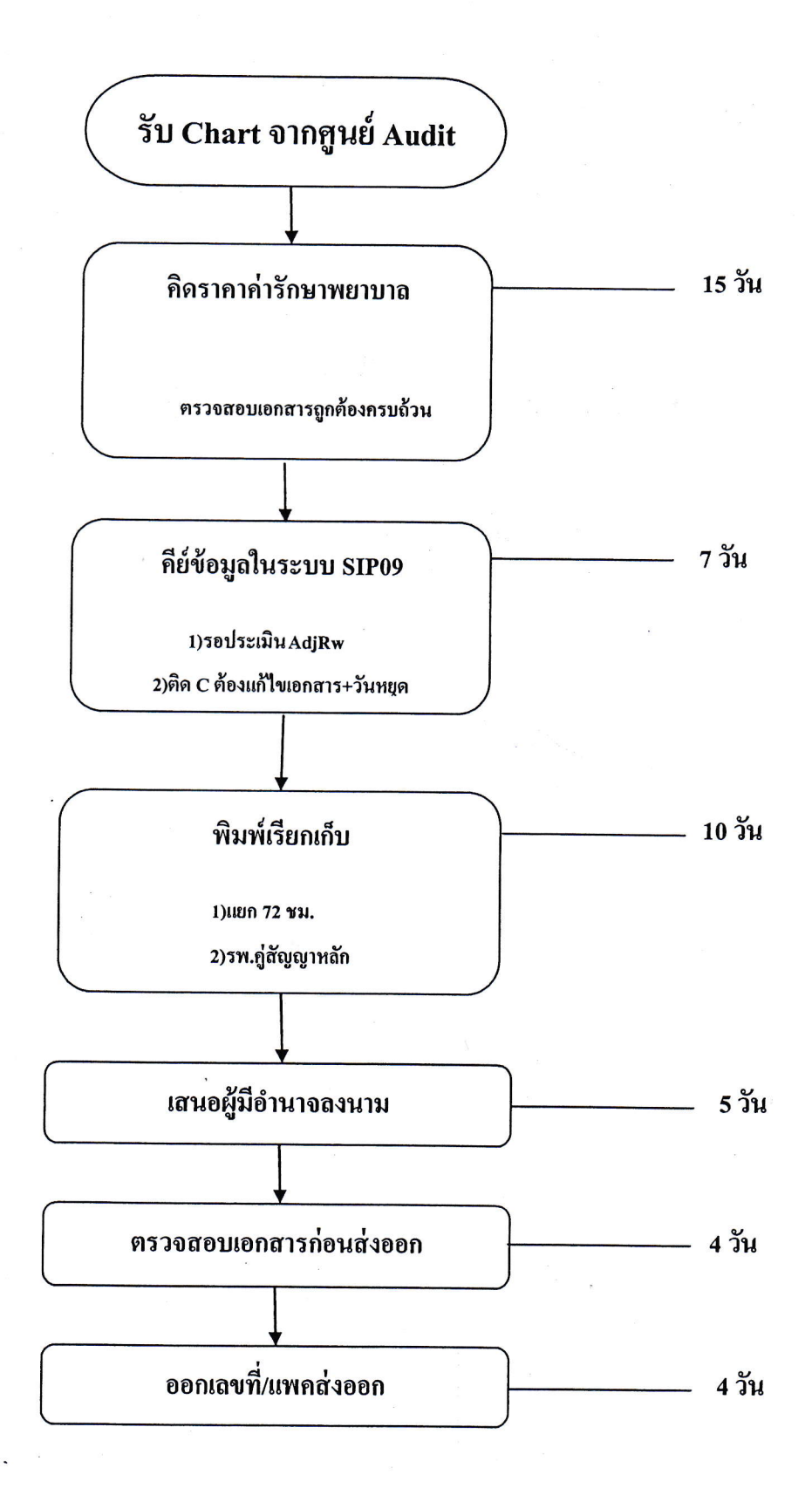

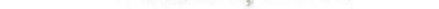

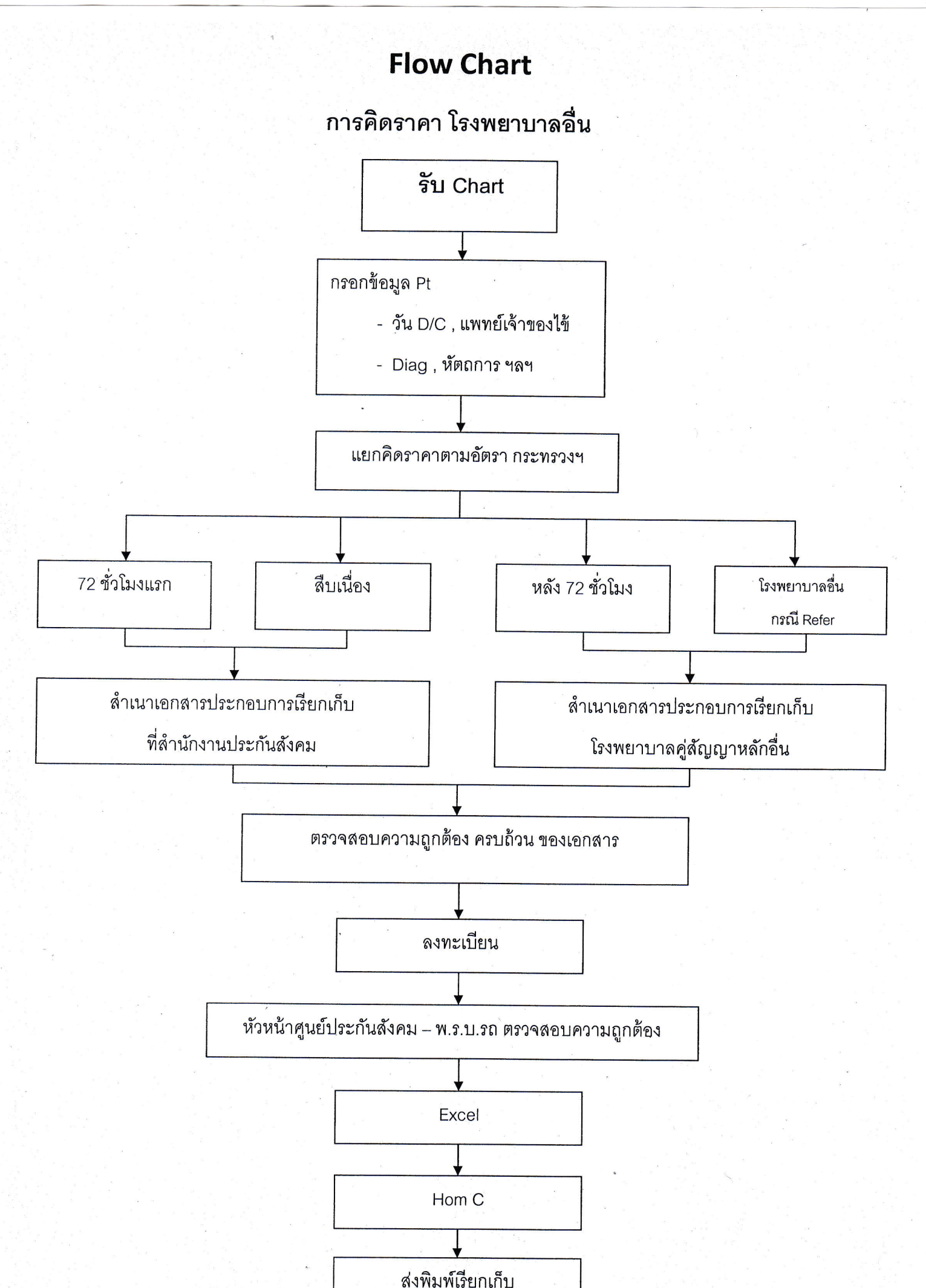

Flow Chart การเรียกเก็บค่ารักษาพยาบาลกรณีผู้ป่วยในสิทธิประกันสังคม

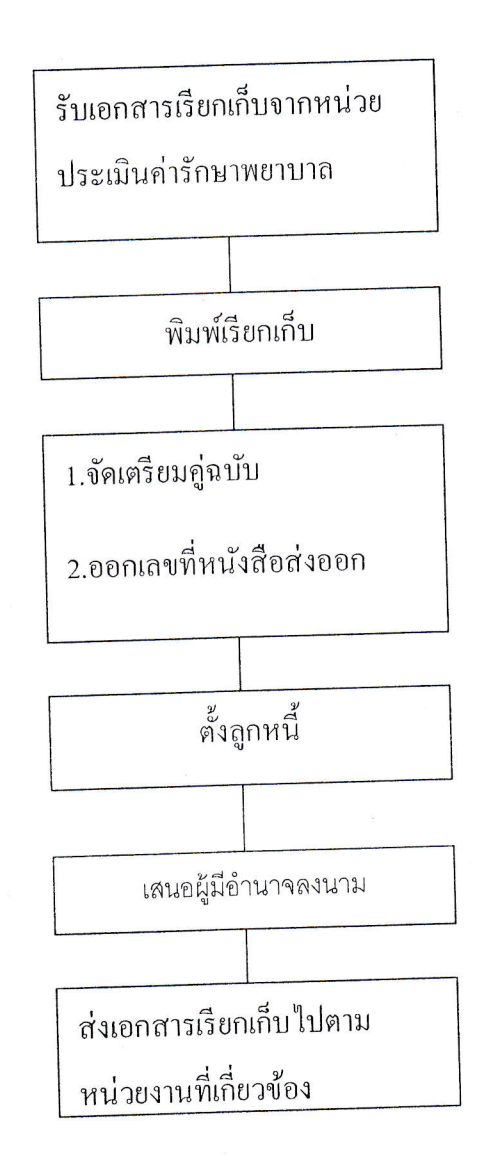

#### **แนวทางการปฏบิัติงานเพื่อการดูแลทางสังคม กรณีผู้ป่วยไม่ทราบชอื่ /ไม่มีญาติ**

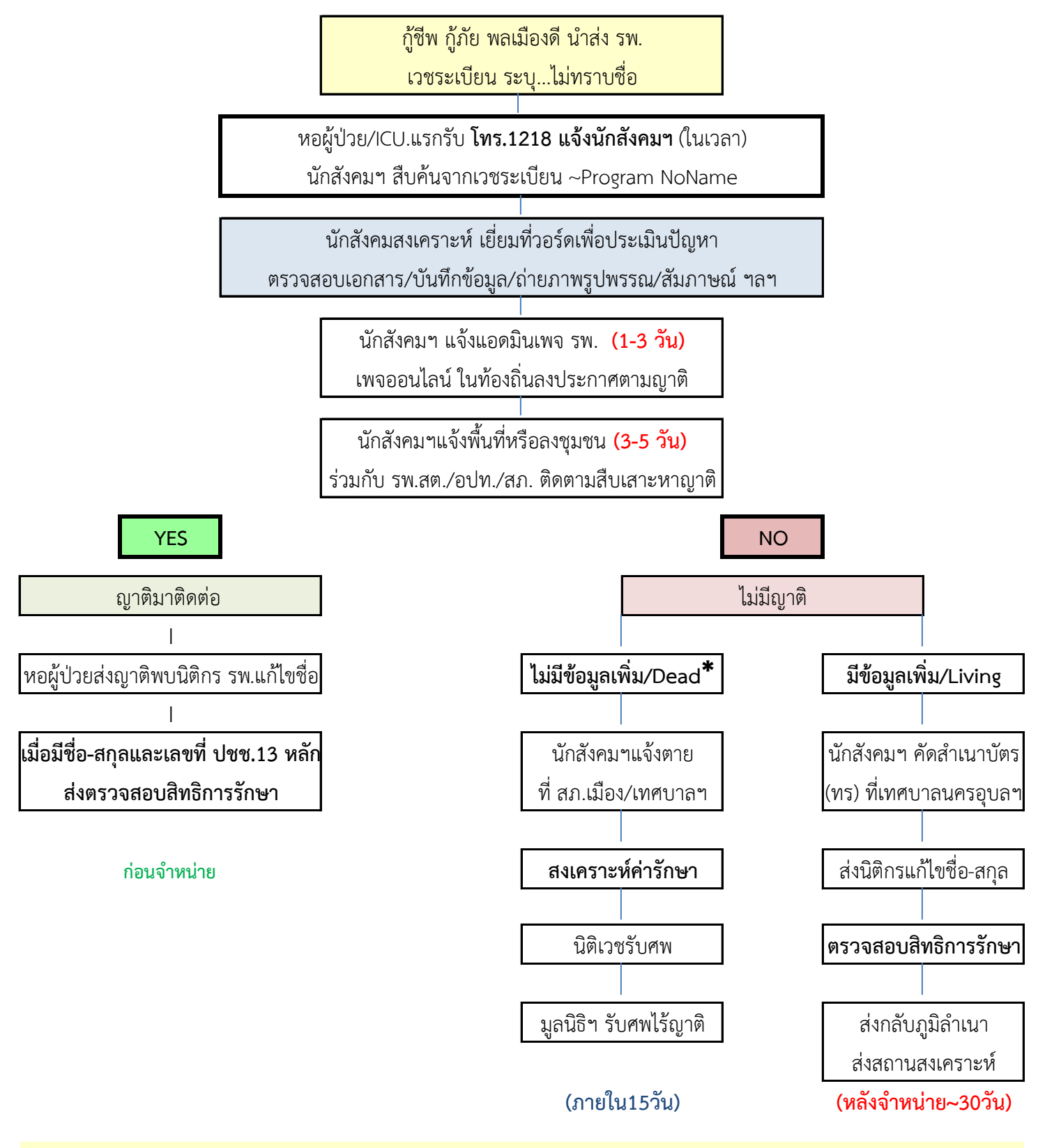

**กรณีตา่ งชาติ**ศูนย์บริการผู้ป่วยต่างชาติ(ศบต) รับผิดชอบการประสานงานต่างๆ /แจ้งสถานทูต

#### **กระบวนการปฏบิัติงาน กรณีผู้รับบริการมีปัญหาค่ารักษาพยาบาล**

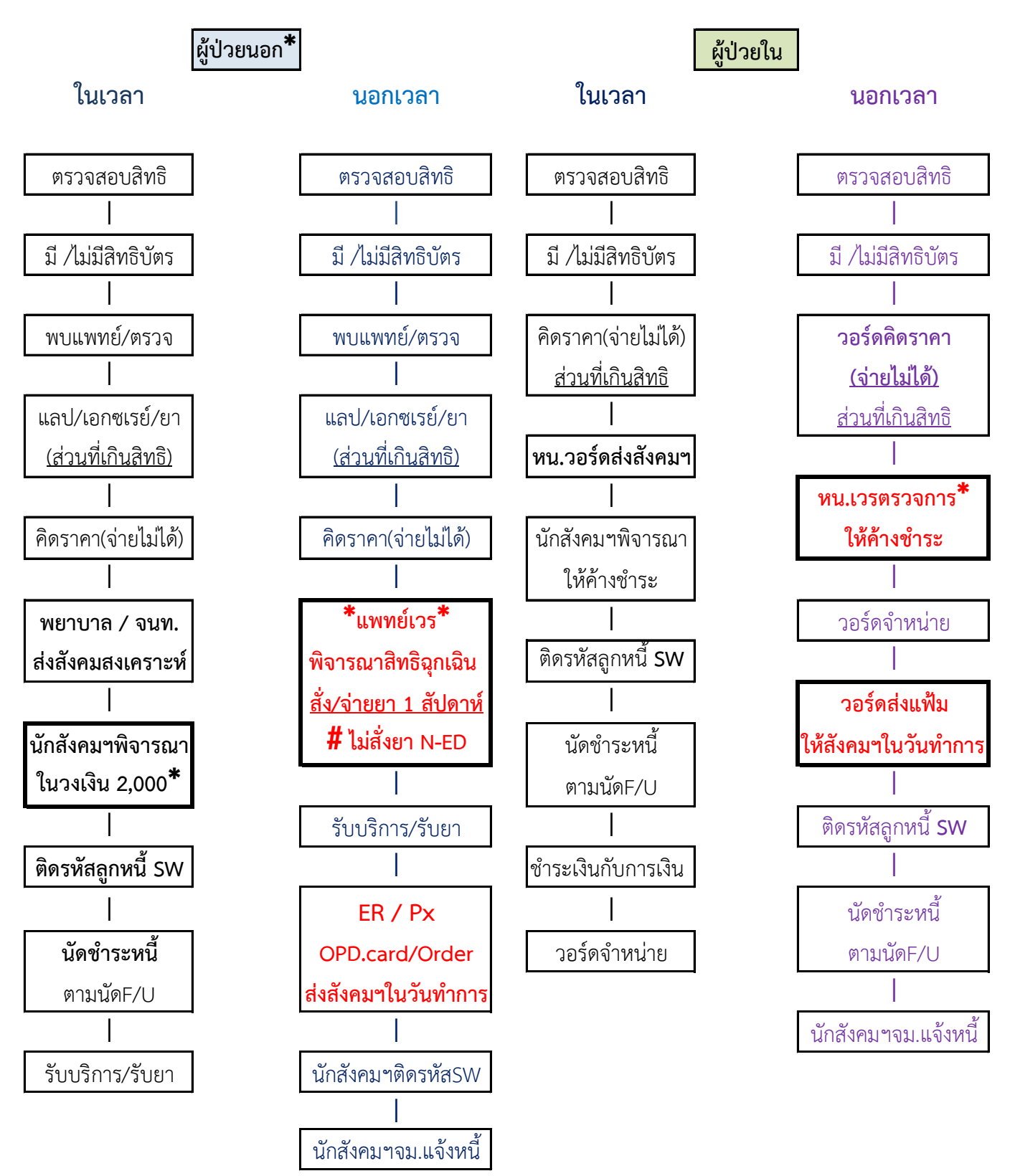

**กลุ่มงานสังคมสงเคราะห์โทร.1218**

#### **แบบฟอร์มการขอเผยแพร่ข้อมูลผ่านเว็บไซต์ของหน่วยงานโรงพยาบาลสรรพสิทธิประสงค์ ตามประกาศสำนักงานปลัดกระทรวงสาธารณสุข เรื่อง แนวทางการเผยแพร่ข้อมูลต่อสาธารณะผ่านเว็บไซต์ของหน่วยงาน พ.ศ. 2564 สำหรับหน่วยงานในโรงพยาบาลสรรพสิทธิประสงค์**

**แบบฟอร์มการขอเผยแพร่ข้อมูลผ่านเว็บไซต์ของหน่วยงานในสังกัดสำนักงานปลัดกระทรวงสาธารณสุข**

ชื่อหน่วยงาน : โรงพยาบาลสรรพสิทธิประสงค์ วัน/เดือน/ปี : ๒๘ ธันวาคม ๒๕๖๔ หัวข้อ : ขออนุญาตเผยแพร่การเปิดเผยข้อมูลข่าวสารที่เป็นปัจจุบัน รายละเอียดข้อมูล (โดยสรุปหรือเอกสารแนบ) คู่มือการปฏิบัติงานตามภารกิจหลักและภารกิจสนับสนุนของหน่วยงาน

 Linkภายนอก ………………………………………………………………………………………………………………………………….. หมายเหตุ............................................................................................................................. .............................

> ผู้รับผิดชอบการให้ข้อมูล ผู้อนุมัติรับรอง ปรมะ บุญอุ้ม ( นายปรมะ บุญอุ้ม)

 $\overline{\phantom{a}}$ 

╟

นที ทองเลิศ (นายนที ทองเลิศ)

ตำแหน่ง นักวิชาการคอมพิวเตอร์ปฏิบัติการ ตำแหน่ง นักวิชาการคอมพิวเตอร์ปฏิบัติการ

วันที่ 1 ค.ศ. เดือน ธันวาคม พ.ศ. 1ด๕๖๔ วันที่ ๒๘ เดือน ธันวาคม พ.ศ. ๒๕๖๔

ผู้รับผิดชอบการนำข้อมูลขึ้นเผยแพร่ ราเชนทร์ นามวงศ์ (นายราเชนทร์ นามวงศ์) ตำแหน่ง นักวิชาการคอมพิวเตอร์ปฏิบัติการ วันที่ 1๓๘ เดือบ ธับวาคม พ.ศ. 1๓๕๖๔